#### **Министерство сельского хозяйства Российской Федерации**

**Федеральное государственное бюджетное образовательное учреждение высшего образования** 

### **«ВОРОНЕЖСКИЙ ГОСУДАРСТВЕННЫЙ АГРАРНЫЙ УНИВЕРСИТЕТ ИМЕНИ ИМПЕРАТОРА ПЕТРА I»**

 $90C$ **УТВЕРЖДАЮ** Декан агроинженерного факультета Оробинский В.И. роин уенерный ВЕНЕЕ 2019 1

# **РАБОЧАЯ ПРОГРАММА ПО ДИСЦИПЛИНЕ**

# **Б1.О.34 Осветительные, облучательные и электронагревательные установки**

Направление подготовки 35.03.06 «Агроинженерия»

Направленность (профиль) «Эксплуатация, техническое обслуживание и ремонт электроустановок»

Квалификация выпускника – бакалавр

Факультет – Агроинженерный

Кафедра электротехники и автоматики

Разработчики рабочей программы:

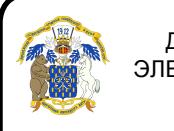

докумеңтрофессор доничев Д.Н. старший преподаватель Аксенов И.И. ЭЛЕКТРОННОЙ ПОДПИСЬЮ

Сертификат: 009DC7B5B98BCBFB48AE0288B7F4173114 Владелец: Агибалов Александр Владимирович Действителен: с 09.02.2023 до 04.05.2024

Воронеж – 2019 г.

Рабочая программа разработана в соответствии с Федеральным государственным образовательным стандартом высшего образования по направлению подготовки 35.03.06 Агроинженерия, утвержденным приказом Министра образования и науки Российской Федерации от 23 августа 2017 года № 813.

Рабочая программа утверждена на заседании кафедры электротехники и автоматики (протокол № 12 от 17 мая 2019г.)

Заведующий кафедрой **данный стандарит (Ф.И.О.**) подпись

Рабочая программа рекомендована к использованию в учебном процессе методической комиссией агроинженерного факультета (протокол №9 от 23 мая 2019г.).

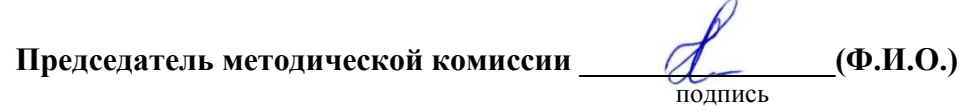

**Рецензент рабочей программы:** начальник диспетчерской службы ЦУС (Центр управления сетями) Золотарёв Сергей Васильевич**.**

#### **1. Общая характеристика дисциплины**

#### **1.1. Цель дисциплины**

Формирование знаний, умений и навыков по эффективному использованию осветительных, облучательных и электронагревательных установок, обучение приемам практического использования указанных установок, подготовка к решению профессиональных задач, связанных с применением осветительных, облучательных и электронагревательных установок.

#### **1.2. Задачи дисциплины**

Изучить конструкции и рабочие процессы осветительных, облучательных и электронагревательных установок, научиться проводить испытания осветительных, облучательных и электронагревательных установок, получить навыки разработки указанных установок.

#### **1.3. Предмет дисциплины**

Осветительные, облучательные и электронагревательные установки, их конструкции, рабочие процессы, методы выбора и расчета.

#### **1.4. Место дисциплины в образовательной программе**

Место дисциплины в структуре образовательной программы – Б1.О.34. Данная дисциплина относится к обязательной части дисциплин (модулей) образовательной программы по направлению 35.03.06 «Агроинженерия». Статус дисциплины – обязательная.

#### **1.5. Взаимосвязь с другими дисциплинами**

Б1.О.33 «Светотехника», Б1.О.38 «Эксплуатация электроустановок».

### **2. Планируемые результаты обучения по дисциплине**

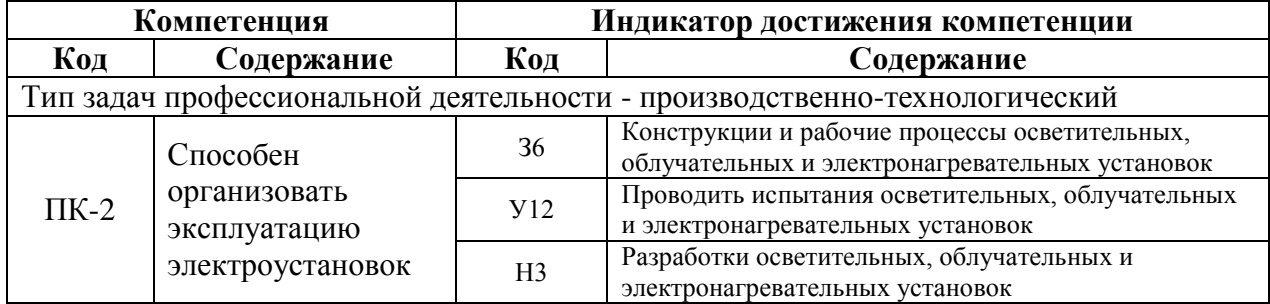

# **3. Объём дисциплины и виды работ**

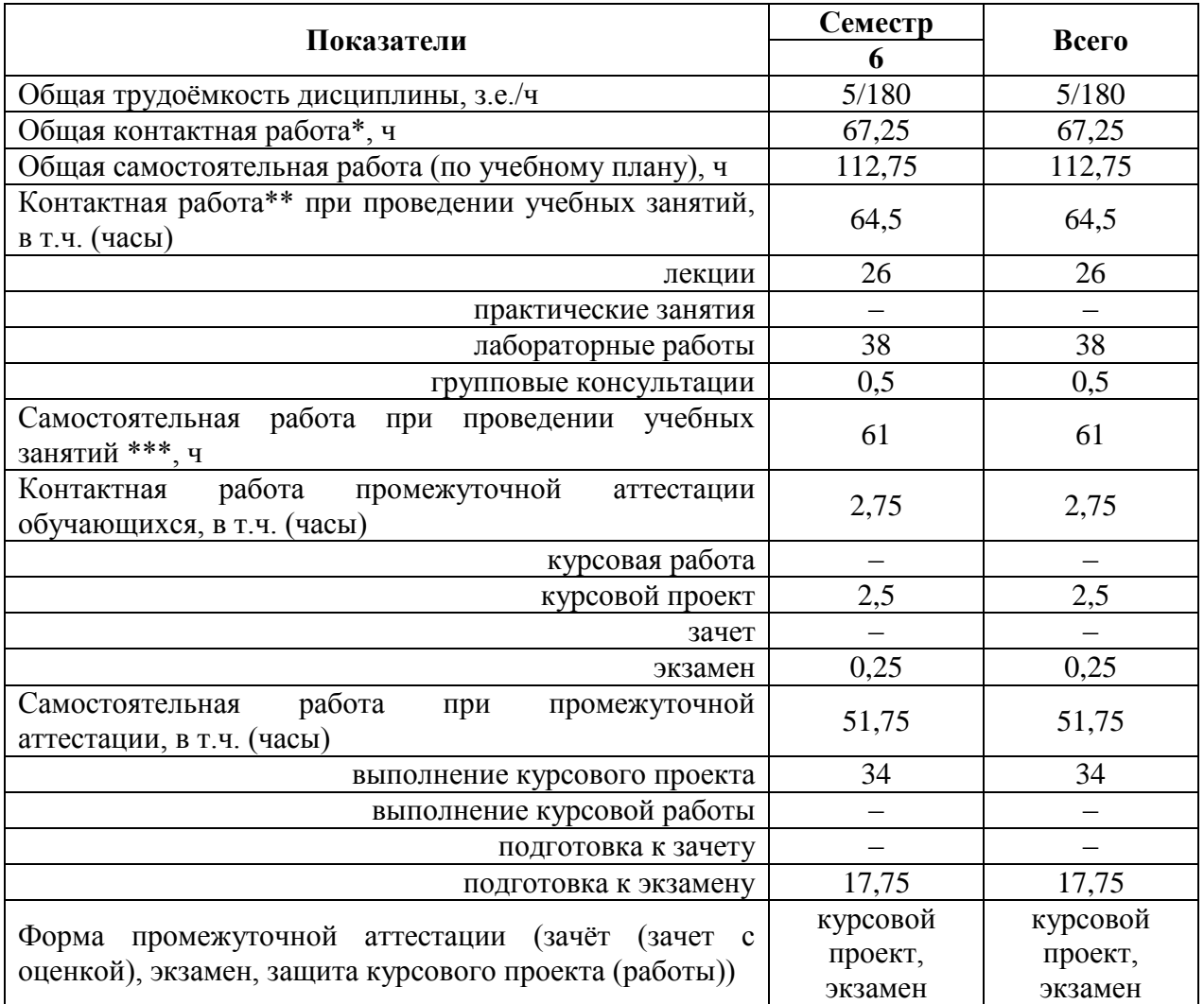

# **3.1. Очная форма обучения**

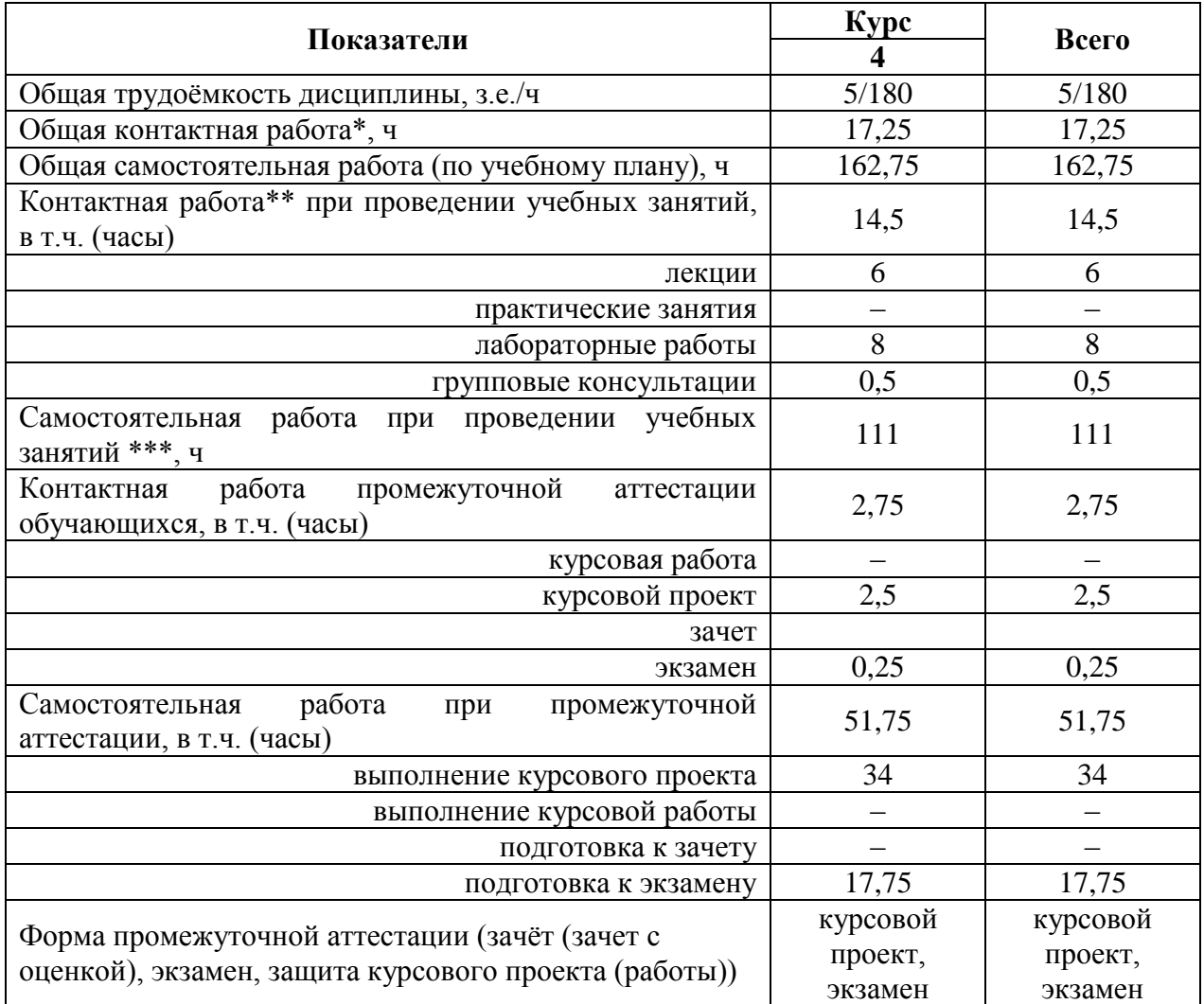

# **3.2. Заочная форма обучения**

### **4. Содержание дисциплины**

#### **4.1. Содержание дисциплины в разрезе разделов и подразделов Раздел 1. Осветительные установки.**

**Подраздел 1.1. Светильники.** Устройство, классификация и основные характеристики. Системы освещения и их виды.

**Подраздел 1.2. Проектирование и расчёт осветительных установок.** Выбор источников света и светильников. Расчет количества светильников и их размещение. Виды расчетов и выбор метода расчета осветительных установок. Программные комплексы для расчета светотехнической части осветительных установок. Dialux, Внешнее освещение, CalcuLuX 7500 от Philips Lighting, NanoCAD Электро. Проектирование и расчёт внутреннего и наружного освещения.

**Подраздел 1.3. Электрическая часть осветительных установок.** Расчет осветительной сети. Напряжение осветительных сетей. Проводники для осветительных линий. Надежность электроснабжения осветительных установок.

#### **Раздел 2. Облучательные установки.**

**Подраздел 2.1. Установки для ультрафиолетового облучения.** Роль ультрафиолетового облучения в животноводстве и птицеводстве. Воздействие излучения на животных и птиц. Бактерицидное действие ультрафиолетового излучения. Воздействие оптического излучения на растения. Приборы для измерения ультрафиолетовых излучений. Расчет установок ультрафиолетового облучения в животноводстве и птицеводстве.

**Подраздел 2.2. Установки для инфракрасного облучения.** Роль инфракрасного облучения в животноводстве. Расчет установок инфракрасного облучения в животноводстве.

#### **Раздел 3. Электронагревательные установки.**

**Подраздел 3.1. Электроустановки для сушки и термической обработки сельскохозяйственной продукции.** Виды теплопередачи. Влияние изменения температуры на электро- и теплофизические свойства материала. Материалы для электротермических установок. Основные способы сушки и термообработки сельхозпродукции. Установки и способы активного вентилирования сельскохозяйственной продукции. Расчет сушки активным вентилированием.

**Подраздел 3.2. Электроустановки для создания и поддержания микроклимата.** Микроклимат и его характеристика. Электрокалориферные установки. Приточновытяжные установки ПВУ. Энергосберегающее электротеплоутилизационное оборудование. Кондиционеры. Местный обогрев животных и птиц. Электрообогрев сооружений защищенного грунта.

**Подраздел 3.3. Расчет электронагревательных установок.** Основы расчета электротермических устройств. Способы и устройства преобразования электроэнергии в тепловую. Классификация электротермического оборудования. Основы теплового расчета и виды расчетов. Тепловой и электрический расчет. Основы кинетики нагрева. Уравнение нагрева. Определение мощности электротермического оборудования и основных электрических параметров. Прямой и косвенный электронагрев сопротивлением. Электроконтактный, электродный нагрев. Области применения. Расчет мощности и выбор нагревательных трансформаторов. Расчет электродных систем. Электрические нагреватели сопротивления. Расчет электронагревателей сопротивления. Расчет и выбор трубчатых электронагревателей.

## **4.2. Распределение контактной и самостоятельной работы при подготовке к занятиям по подразделам**

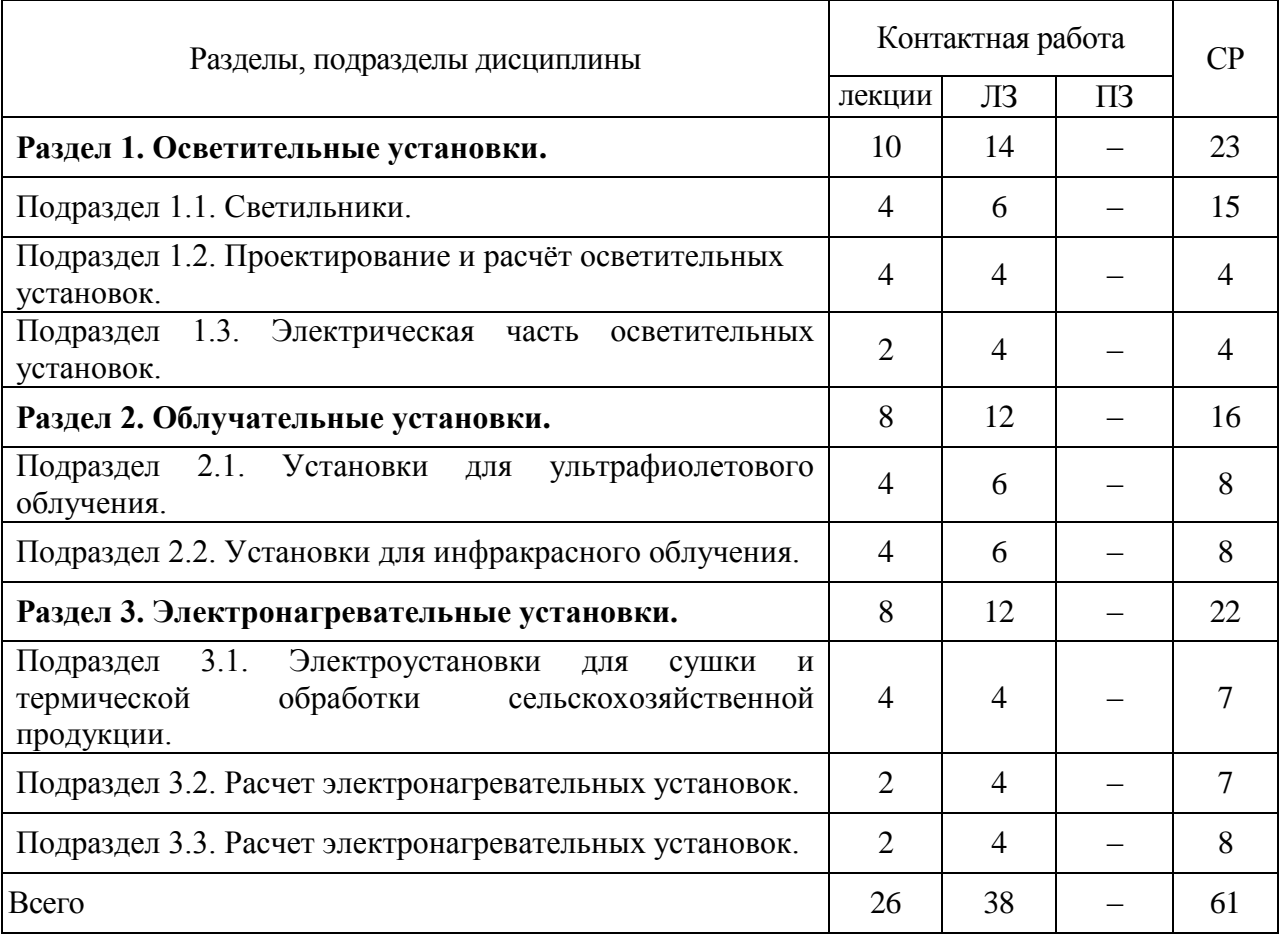

4.2.1. Очная форма обучения

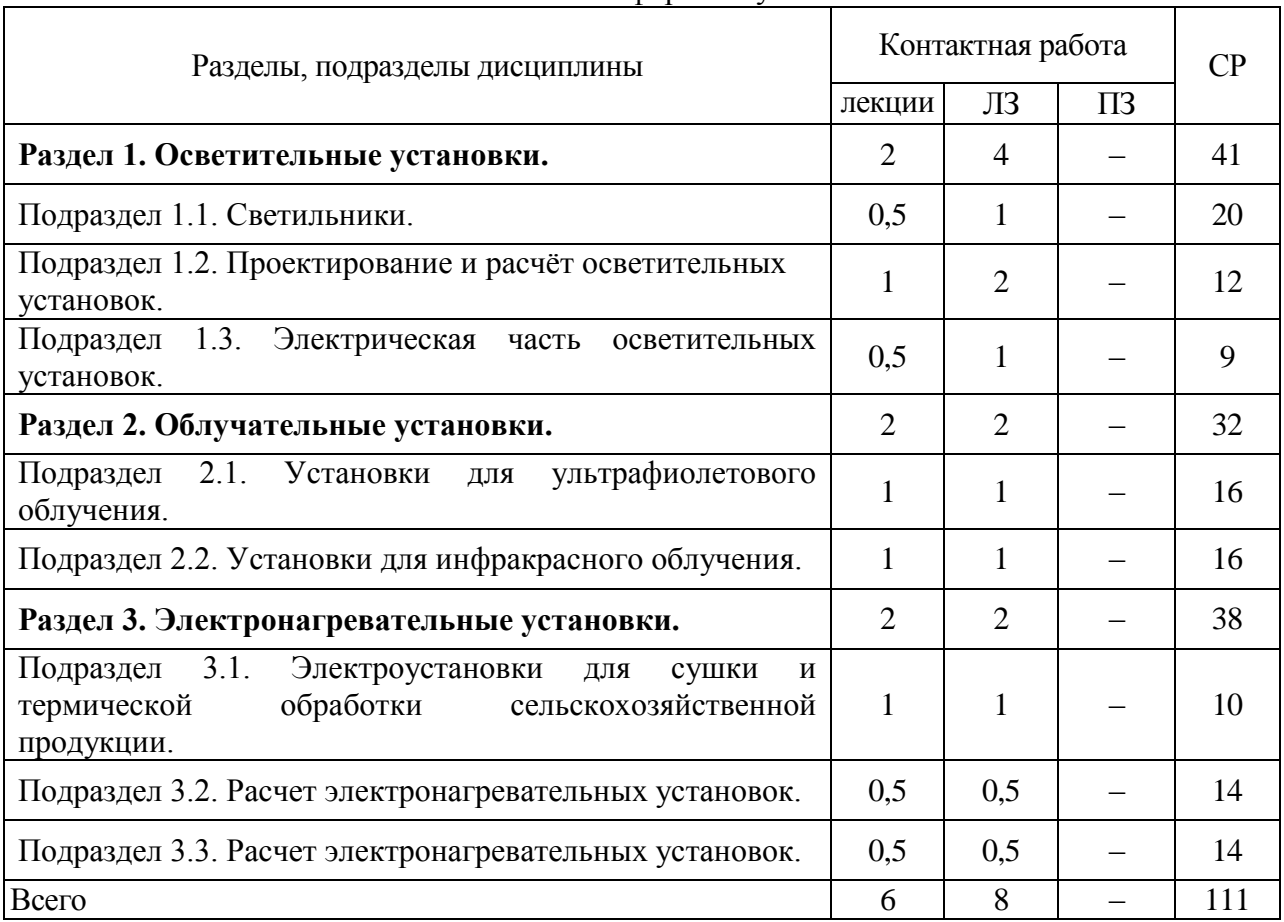

#### 4.2.2. Заочная форма обучения

#### $\mathbf{N}^{\mathbf{0}}$ п/п Тема самостоятельной работы Учебно-методическое обеспечение Объём, ч Форма обучения Очна я Заоч ная Подраздел 1.1. Светильники. 1. Системы освещения и их виды. Козлов Д. Г. Светотехника и электротехнологии: учебное пособие для студентов высших учебных заведений, обучающихся по направлению "Агроинженерия" / Д. Г. Козлов, Р. К. Савицкас; Воронежский государственный аграрный университет - Воронеж: Воронежский государственный аграрный университет, 2014 – С. 125 - 135  $6 \t10$ Подраздел 1.2. Проектирование и расчёт осветительных установок. 2. Виды расчетов и выбор метода расчета осветительных установок. Козлов Д. Г. Светотехника и электротехнологии: учебное пособие для студентов высших учебных заведений, обучающихся по направлению "Агроинженерия" / Д. Г. Козлов, Р. К. Савицкас; Воронежский государственный аграрный университет - Воронеж: Воронежский государственный аграрный университет, 2014 – С. 139 - 163 4 10 Подраздел 1.3. Электрическая часть осветительных установок. 3. Расчет осветительной сети. | Юденич Л.М. Светотехника и электротехнология: учебное пособие / Л.М. Юденич. – С-Пб.: Изд-во «Лань»,  $2020. - 104$  c. – https://e.lanbook.com/book/139301?categor  $y=937. - C. 39 - 47$  $7 \mid 15$ 4. Надежность электроснабжения осветительных установок. Ершов, Игорь Владимирович. Осветительные установки : учебное пособие / И. В. Ершов, А. П. Кудря, К. А. Тимолянов ; Донской государственный технический университет .— Ростов-на-Дону : Донской государственный технический университет, 2017 .— 127 с. : ил., табл .— Библиогр.: с. 71-73  $6 \t 10$ Подраздел 2.1. Установки для ультрафиолетового облучения. 5. Воздействие излучения на животных и птиц Юденич Л.М. Светотехника и электротехнология: учебное пособие / Л.М. Юденич. – С-Пб.: Изд-во «Лань»,  $2020. - 104$  c. – https://e.lanbook.com/book/139301?categor  $6 \t10$

 $y=937. - C. 25 - 39$ 

### **4.3. Перечень тем и учебно-методического обеспечения для самостоятельной работы обучающихся**

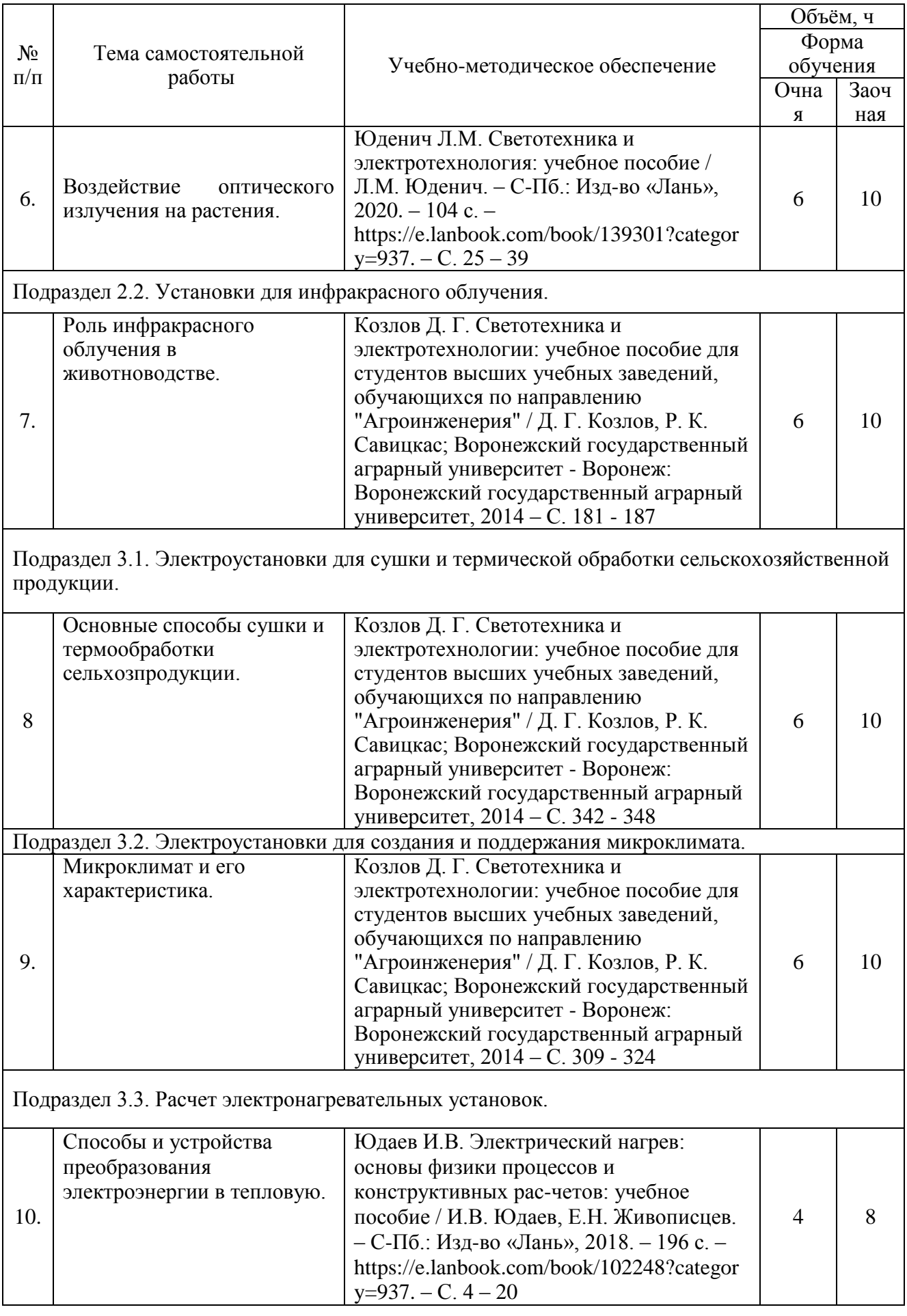

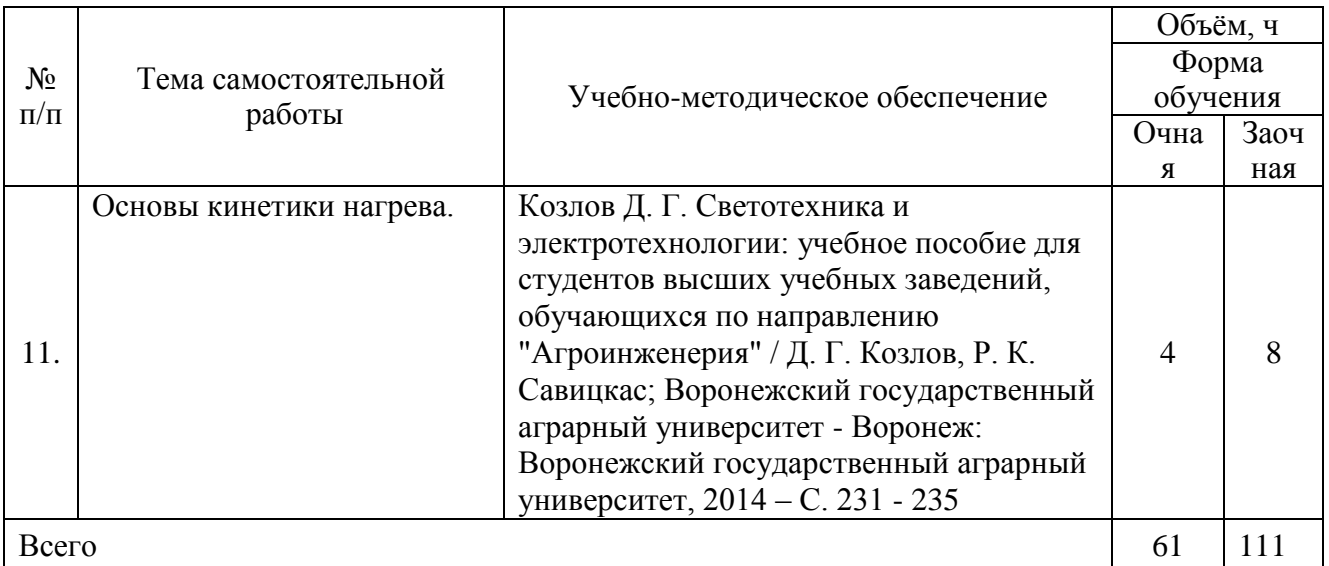

# **5. Фонд оценочных средств для проведения промежуточной аттестации и текущего контроля**

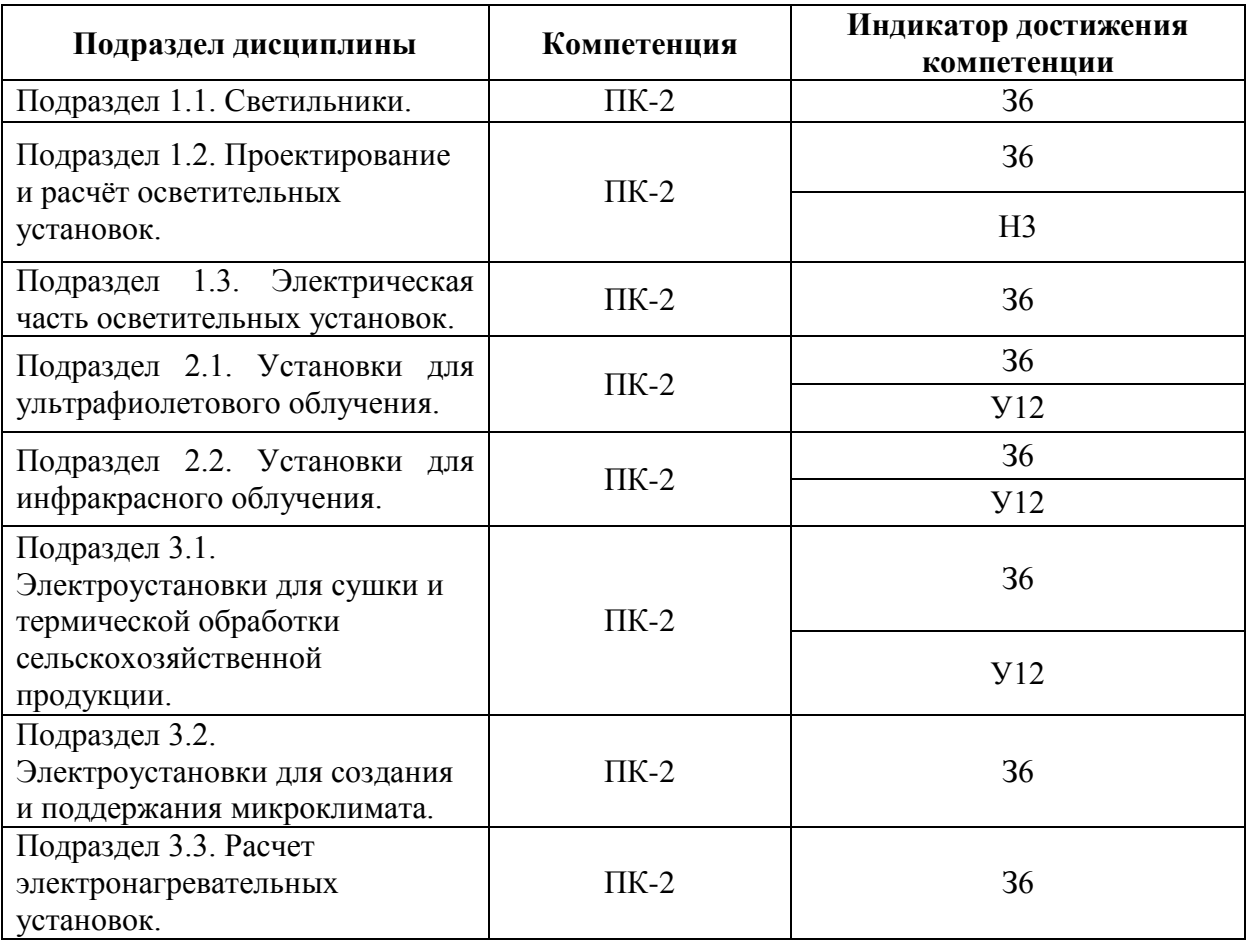

#### **5.1. Этапы формирования компетенций**

#### **5.2. Шкалы и критерии оценивания достижения компетенций**

#### **5.2.1. Шкалы оценивания достижения компетенций**

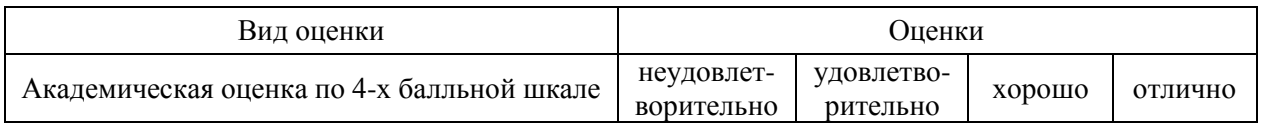

#### **5.2.2. Критерии оценивания достижения компетенций**

Критерии оценки на экзамене

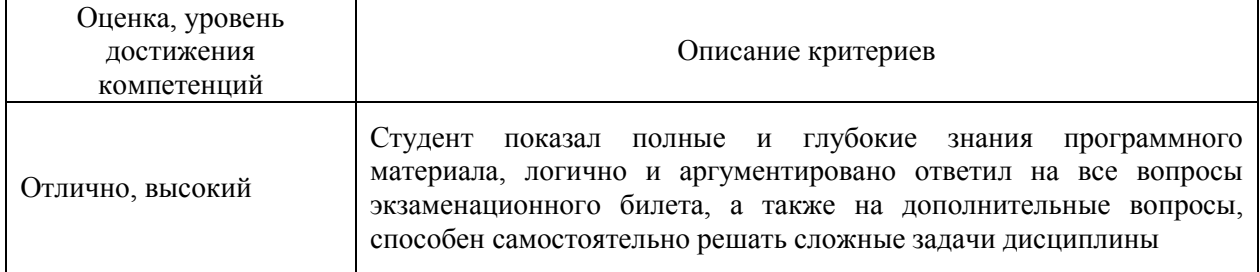

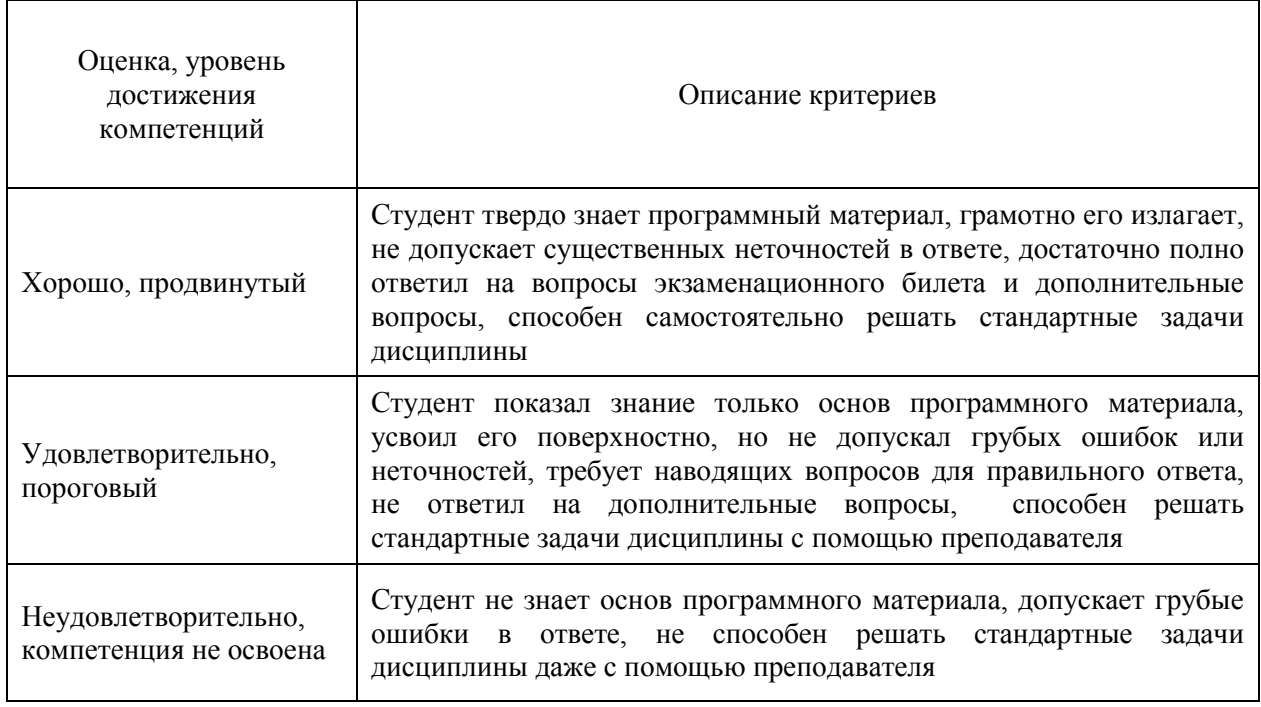

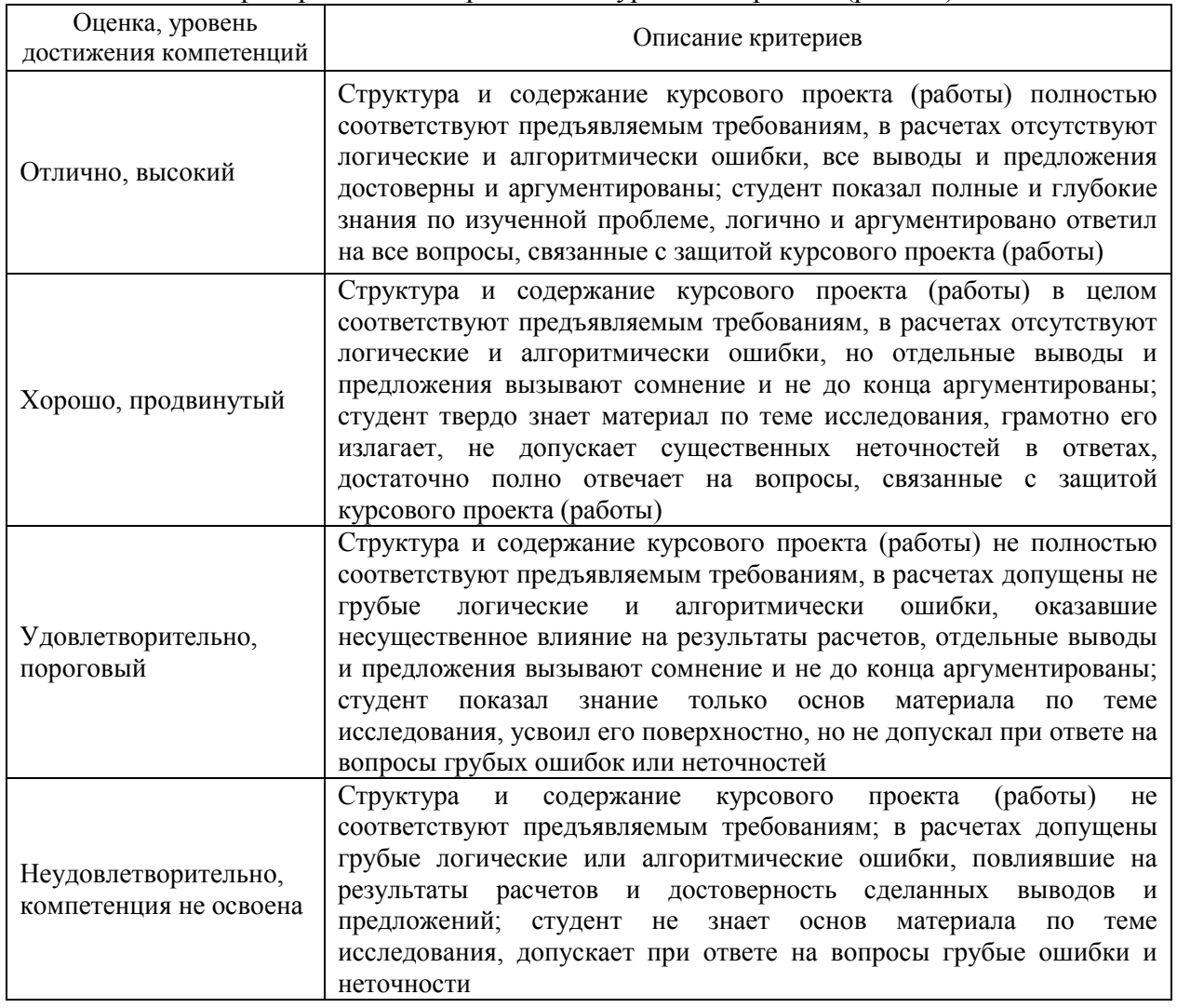

#### Критерии оценки при защите курсового проекта (работы)

# Критерии оценки тестов

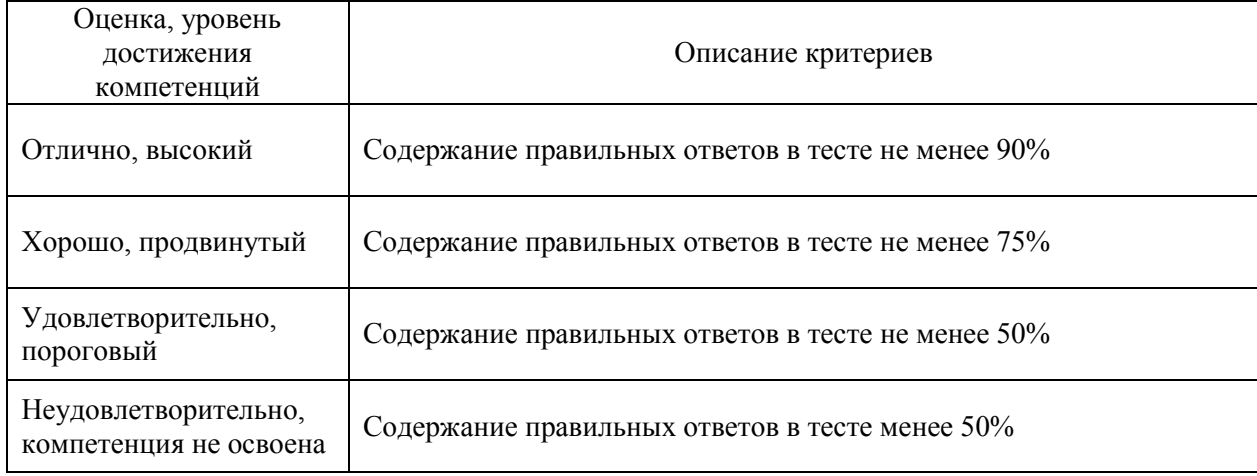

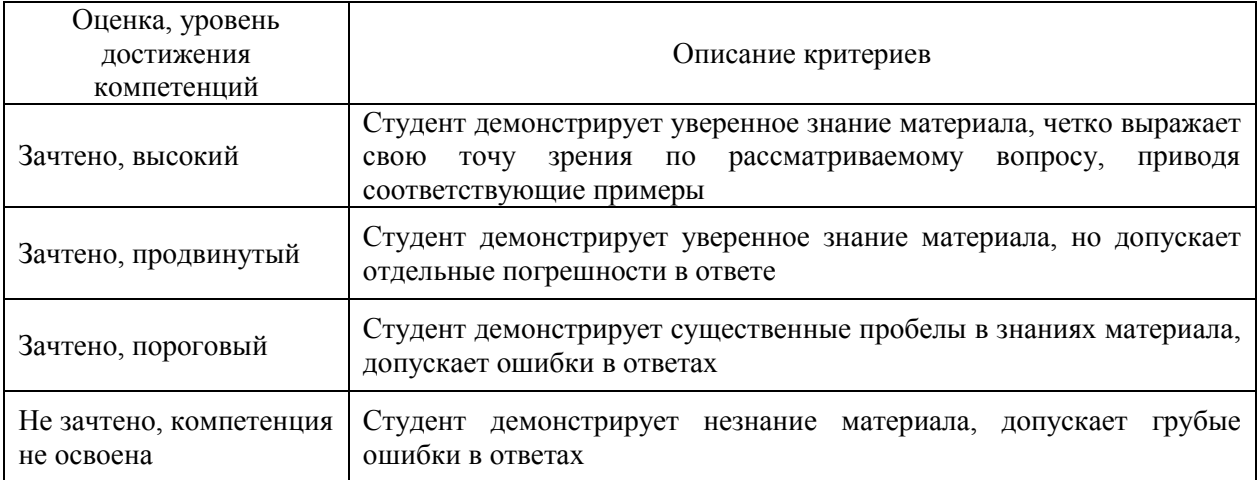

### Критерии оценки устного опроса

# Критерии оценки решения задач

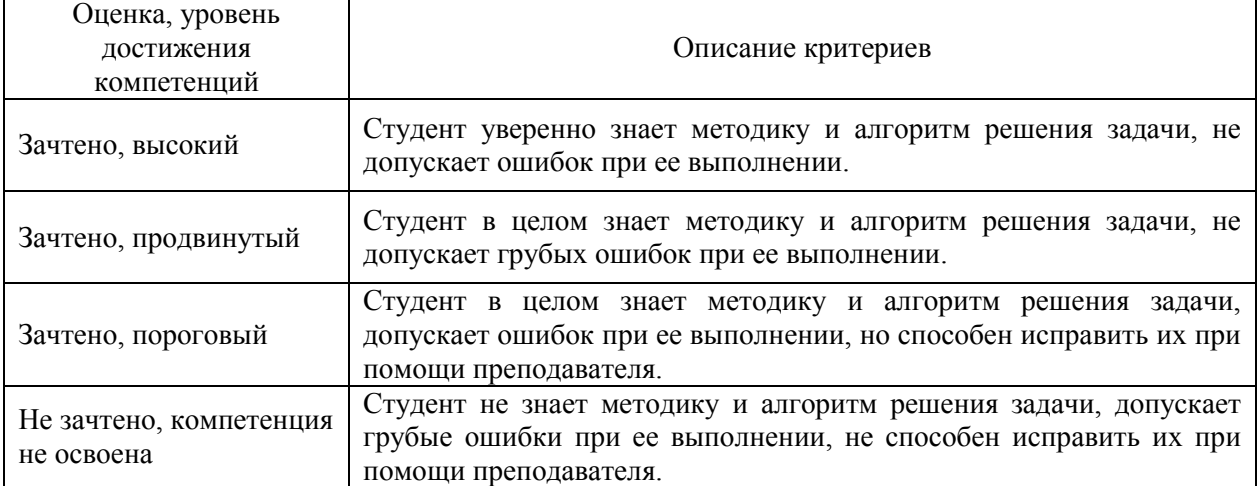

### **5.3. Материалы для оценки достижения компетенций**

### **5.3.1. Оценочные материалы промежуточной аттестации**

### **5.3.1.1. Вопросы к экзамену**

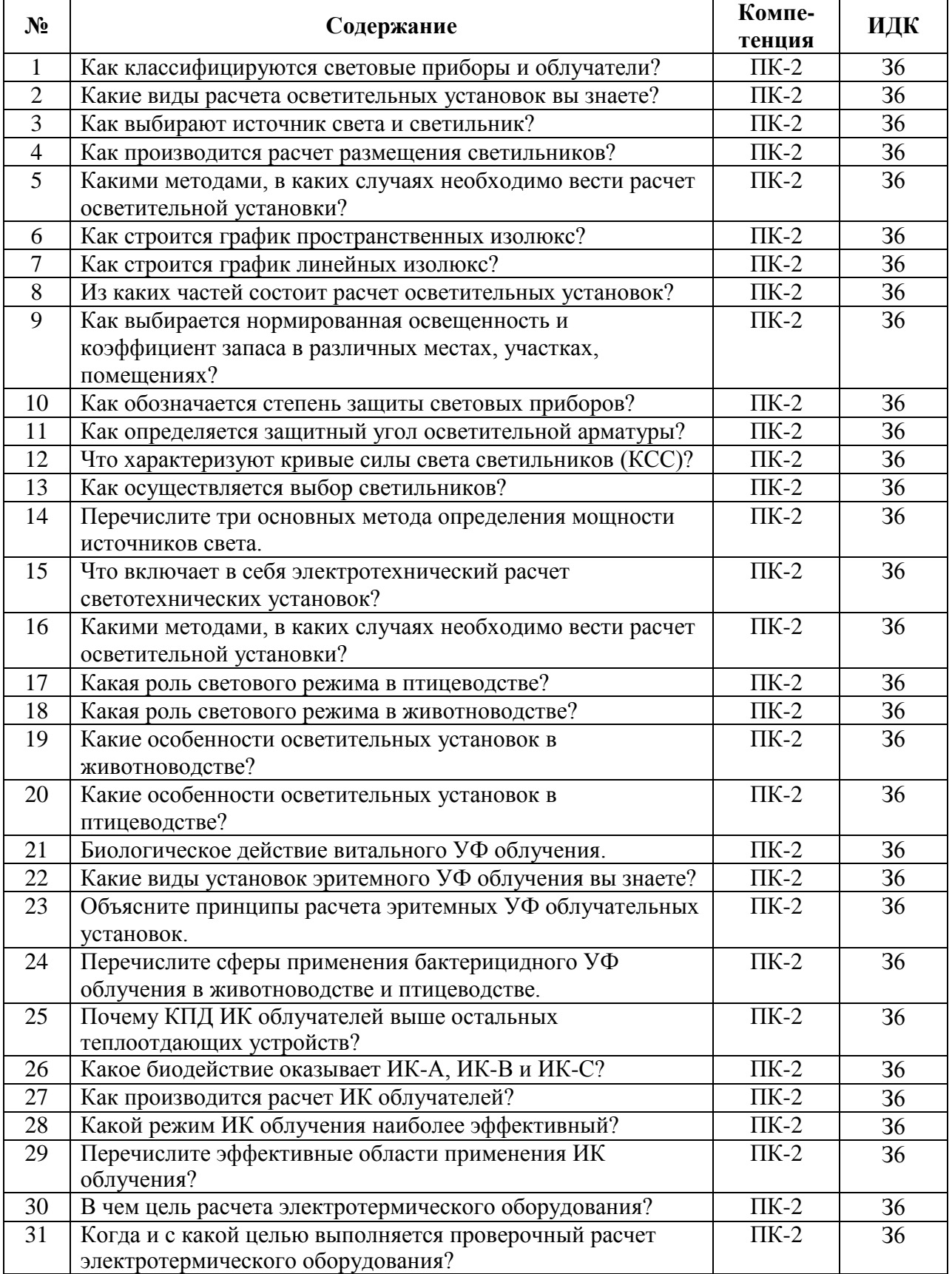

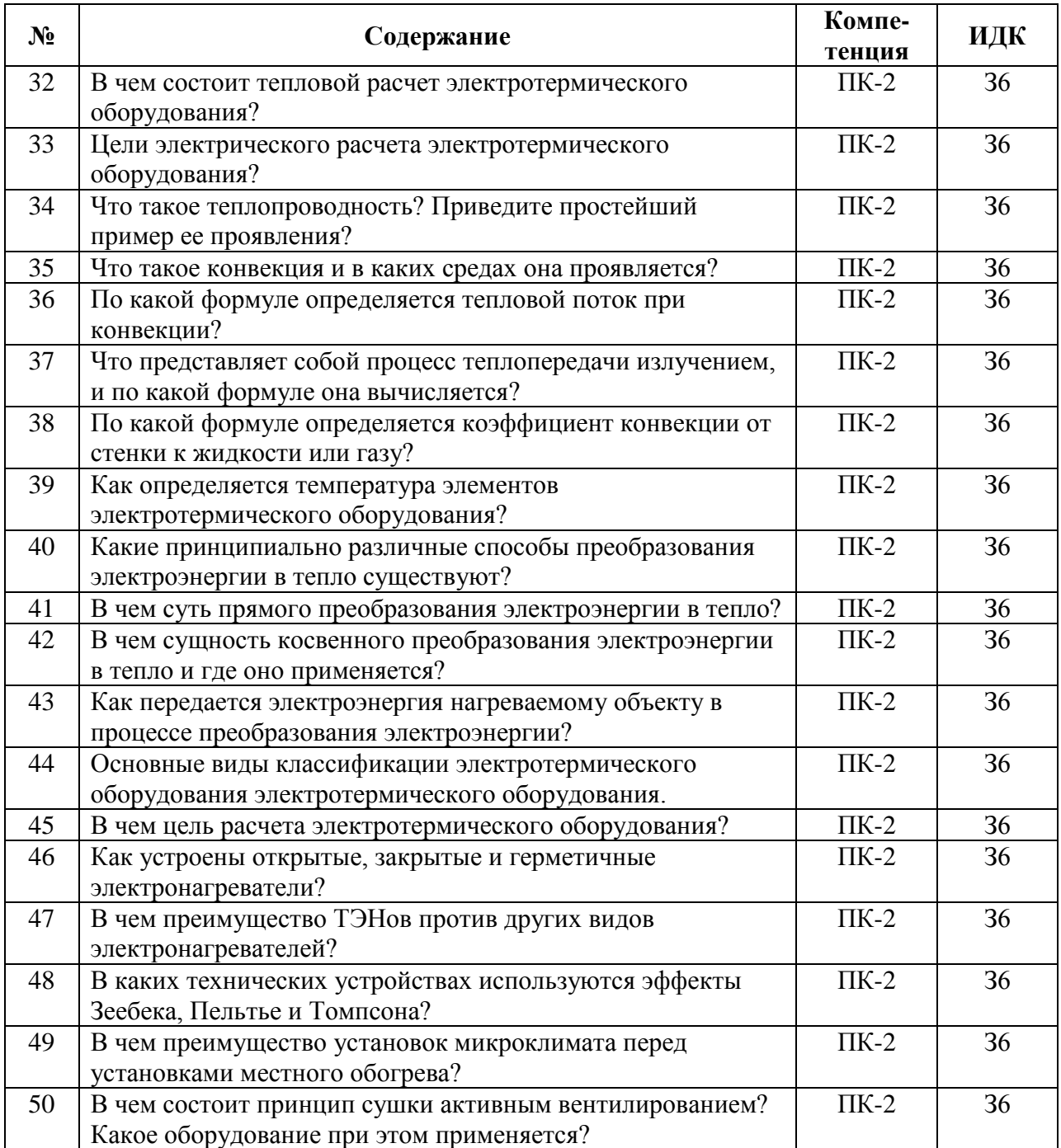

# **5.3.1.2. Задачи к экзамену**

٦

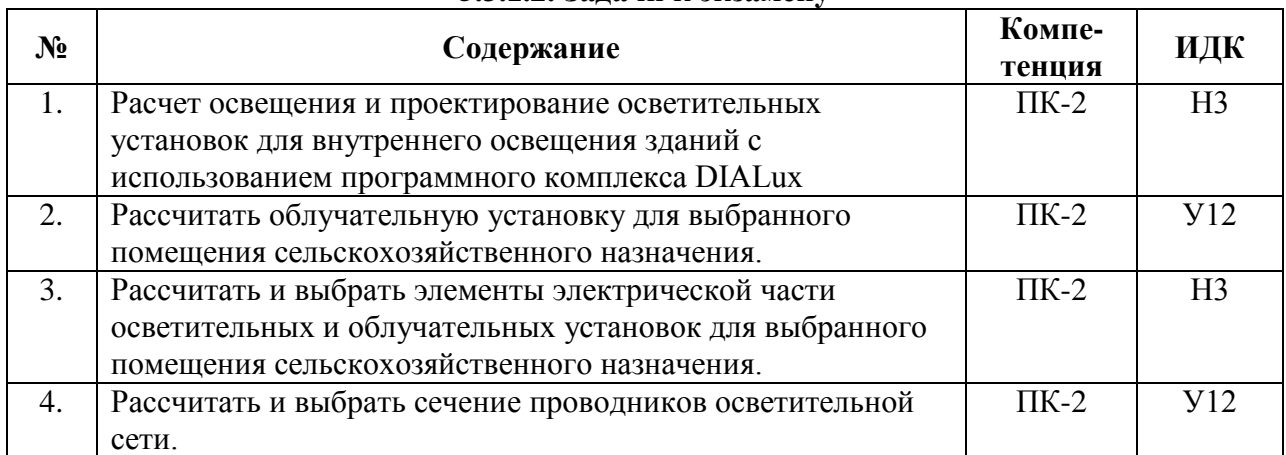

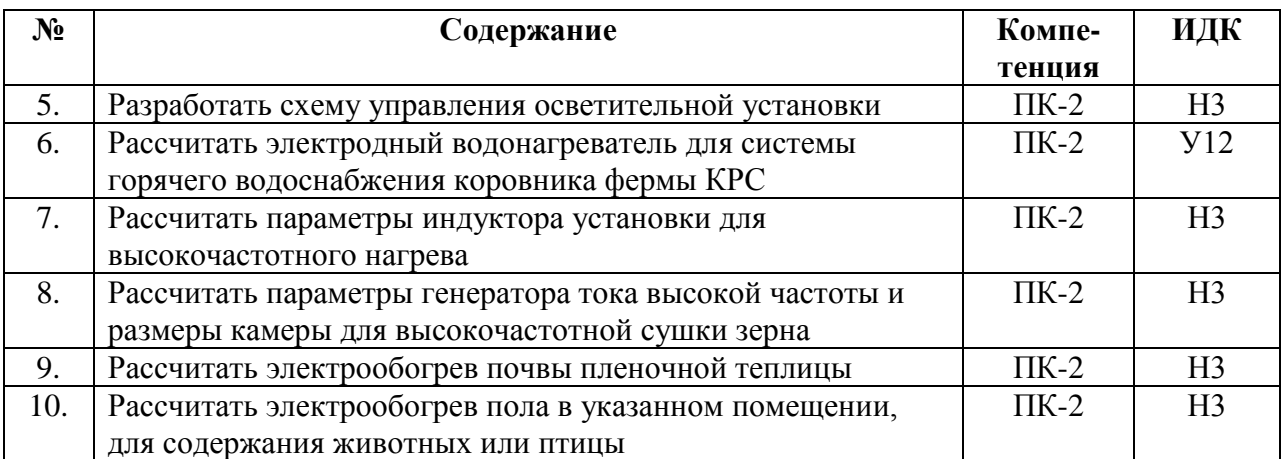

### **5.3.1.3. Вопросы к зачету с оценкой**

«Не предусмотрено».

# **5.3.1.4. Вопросы к зачету**

«Не предусмотрено».

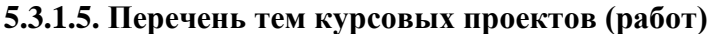

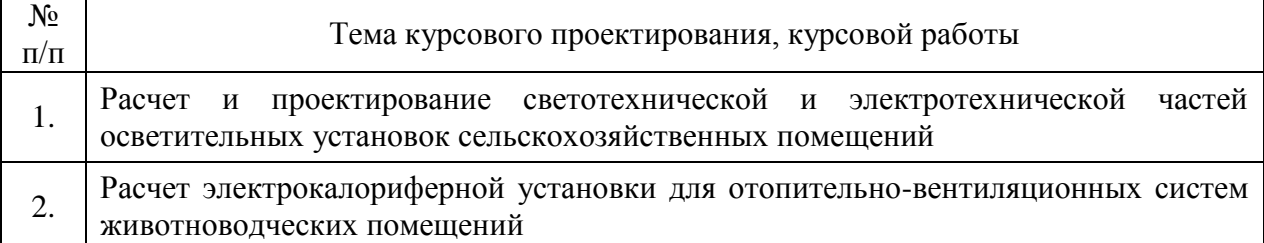

# **5.3.1.6. Вопросы к защите курсового проекта (работы)**

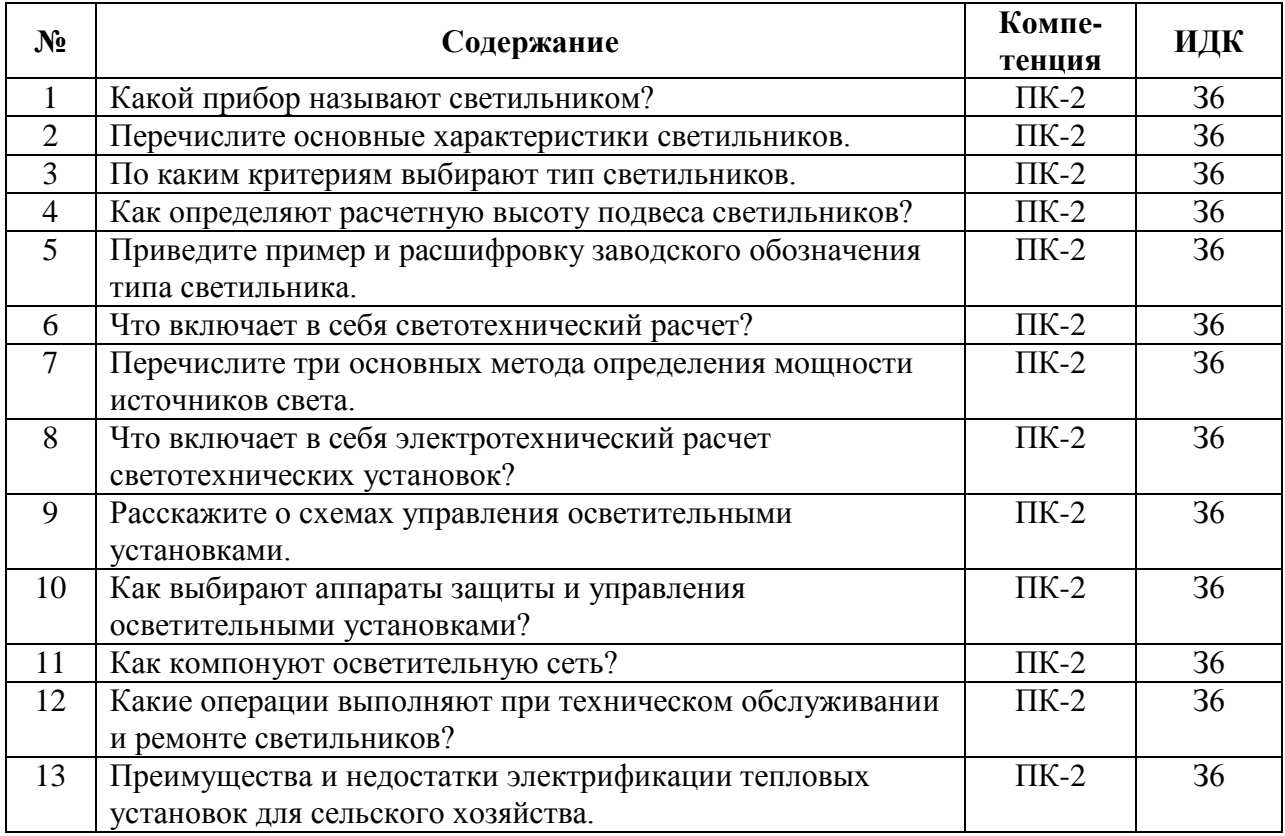

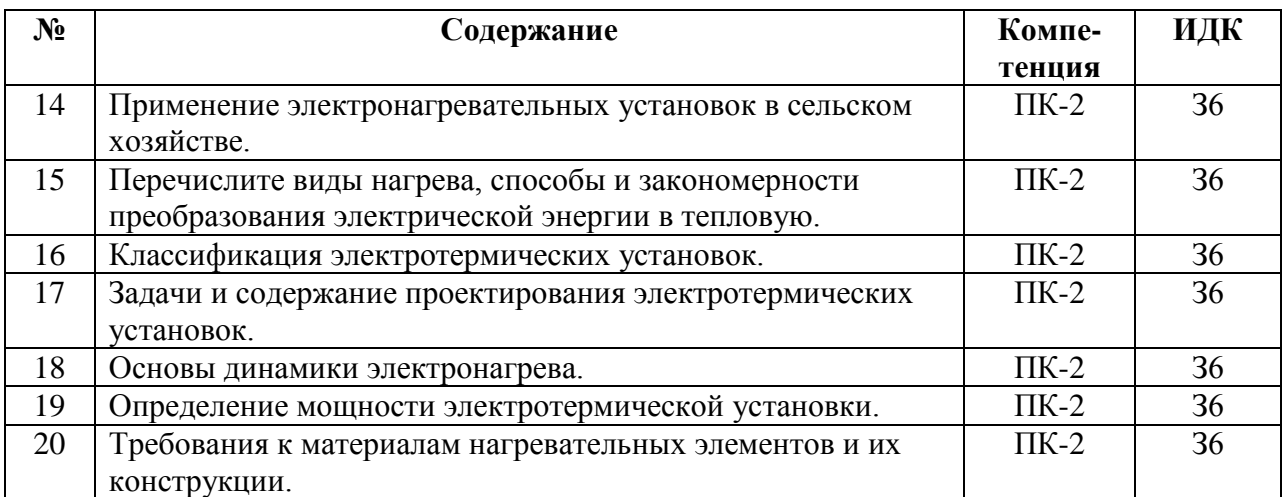

# **5.3.2. Оценочные материалы текущего контроля**

# **5.3.2.1. Вопросы тестов**

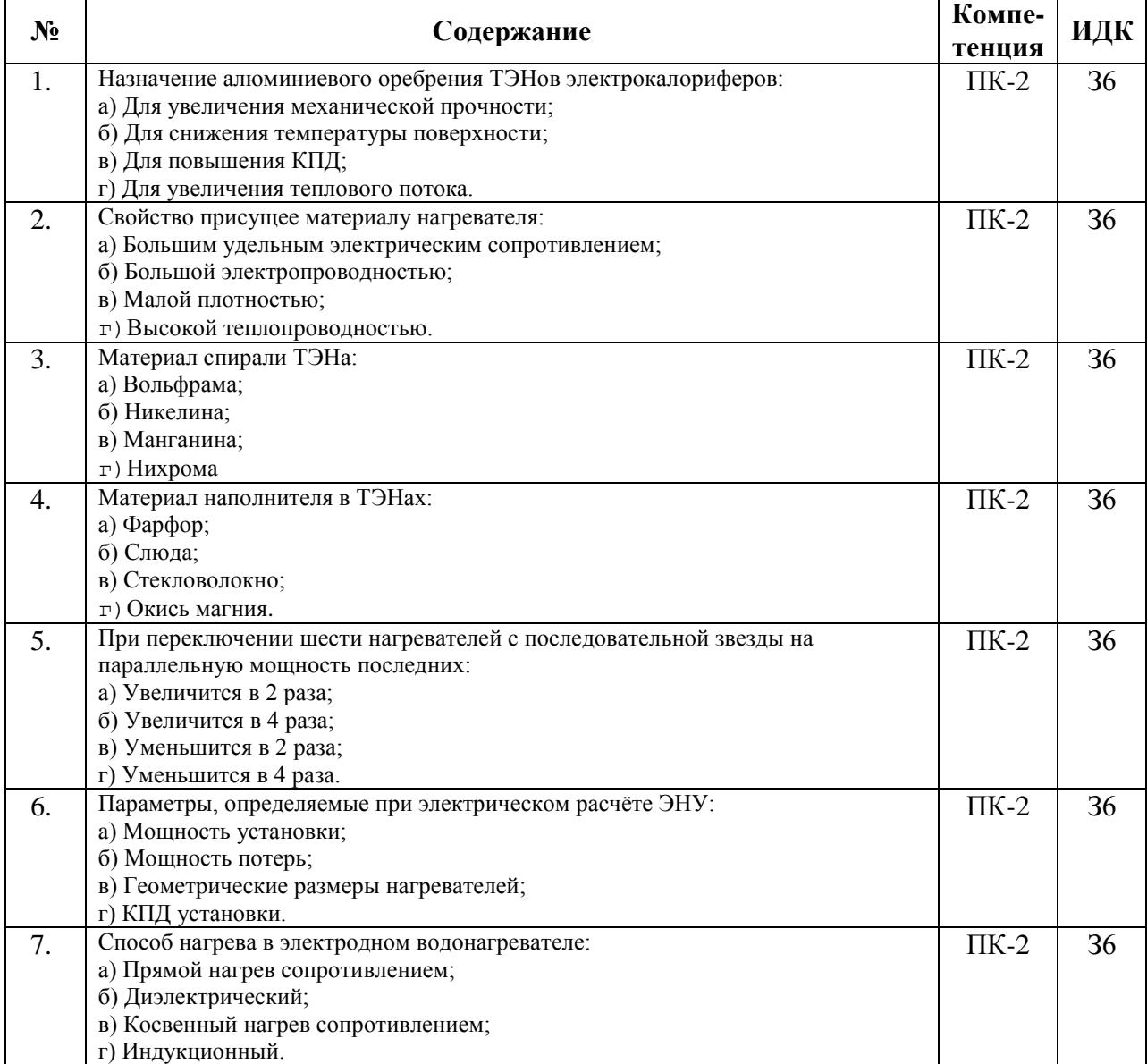

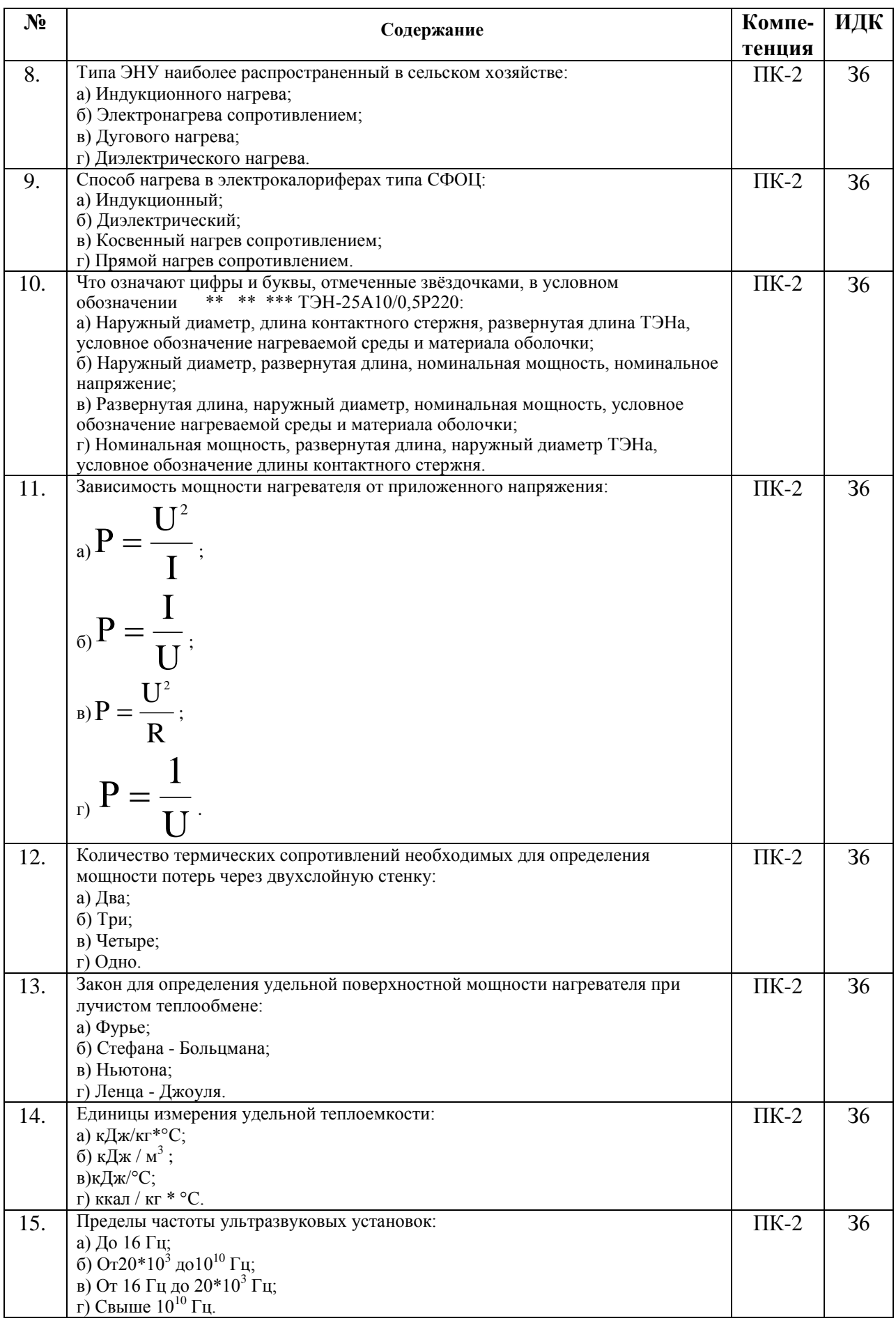

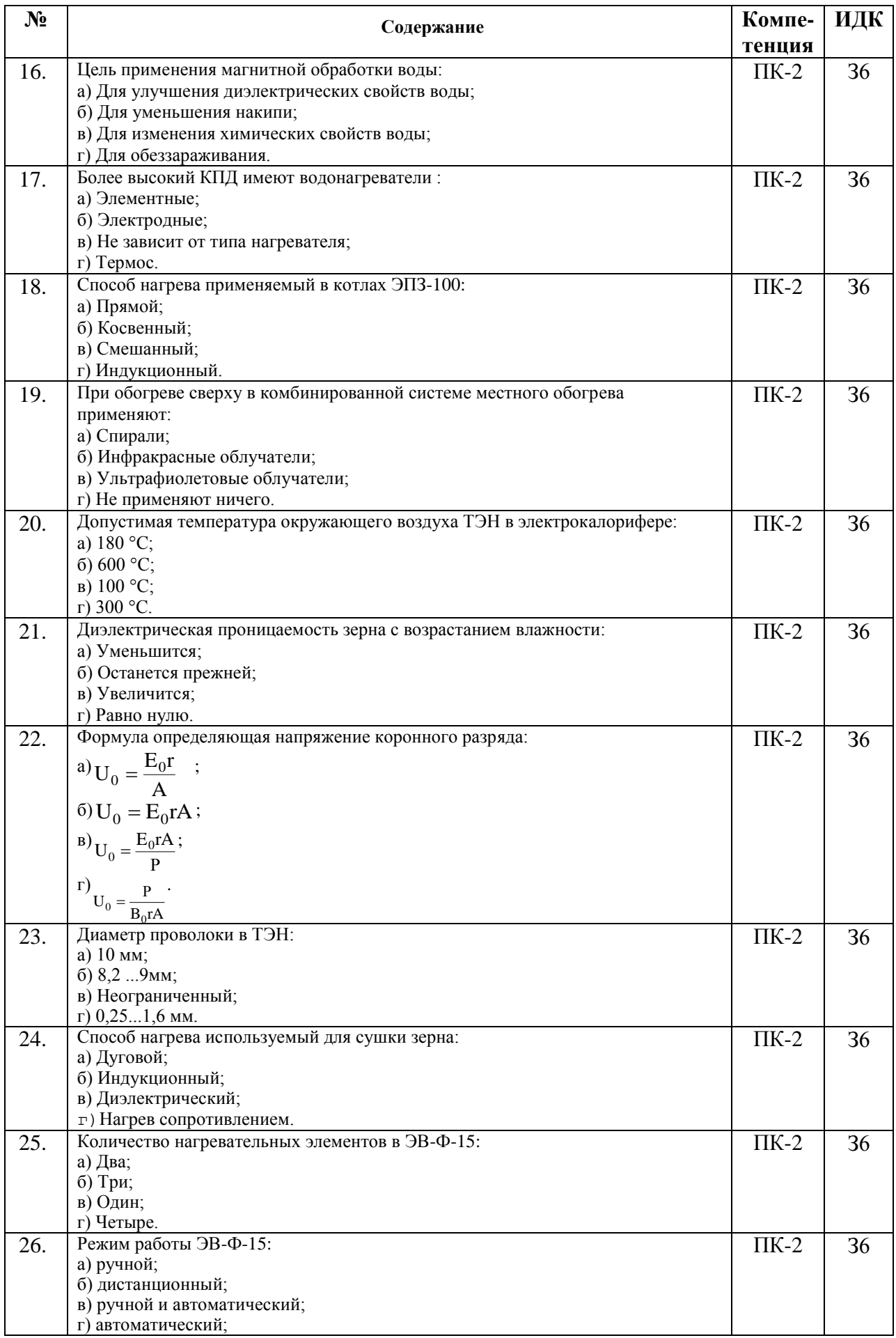

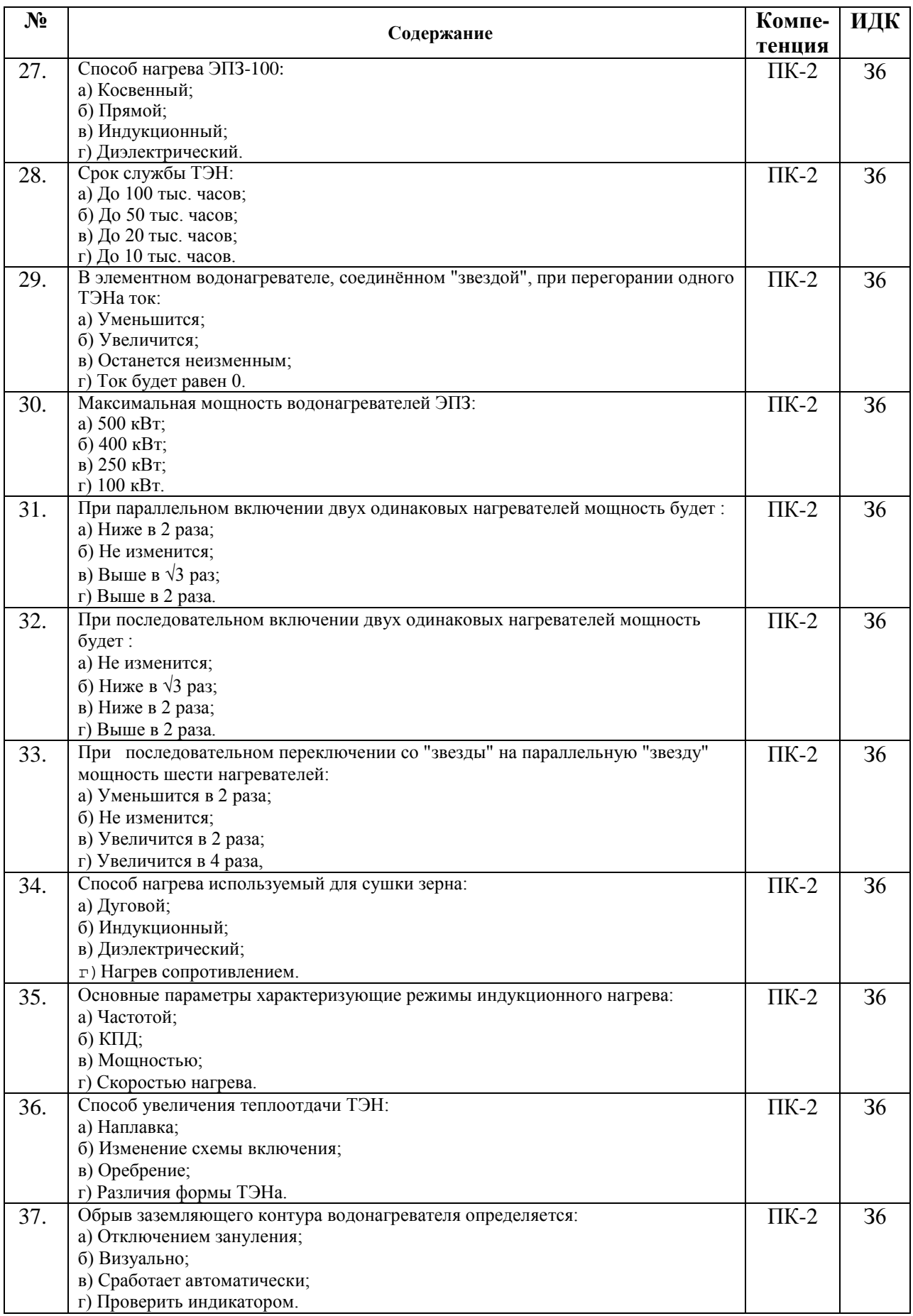

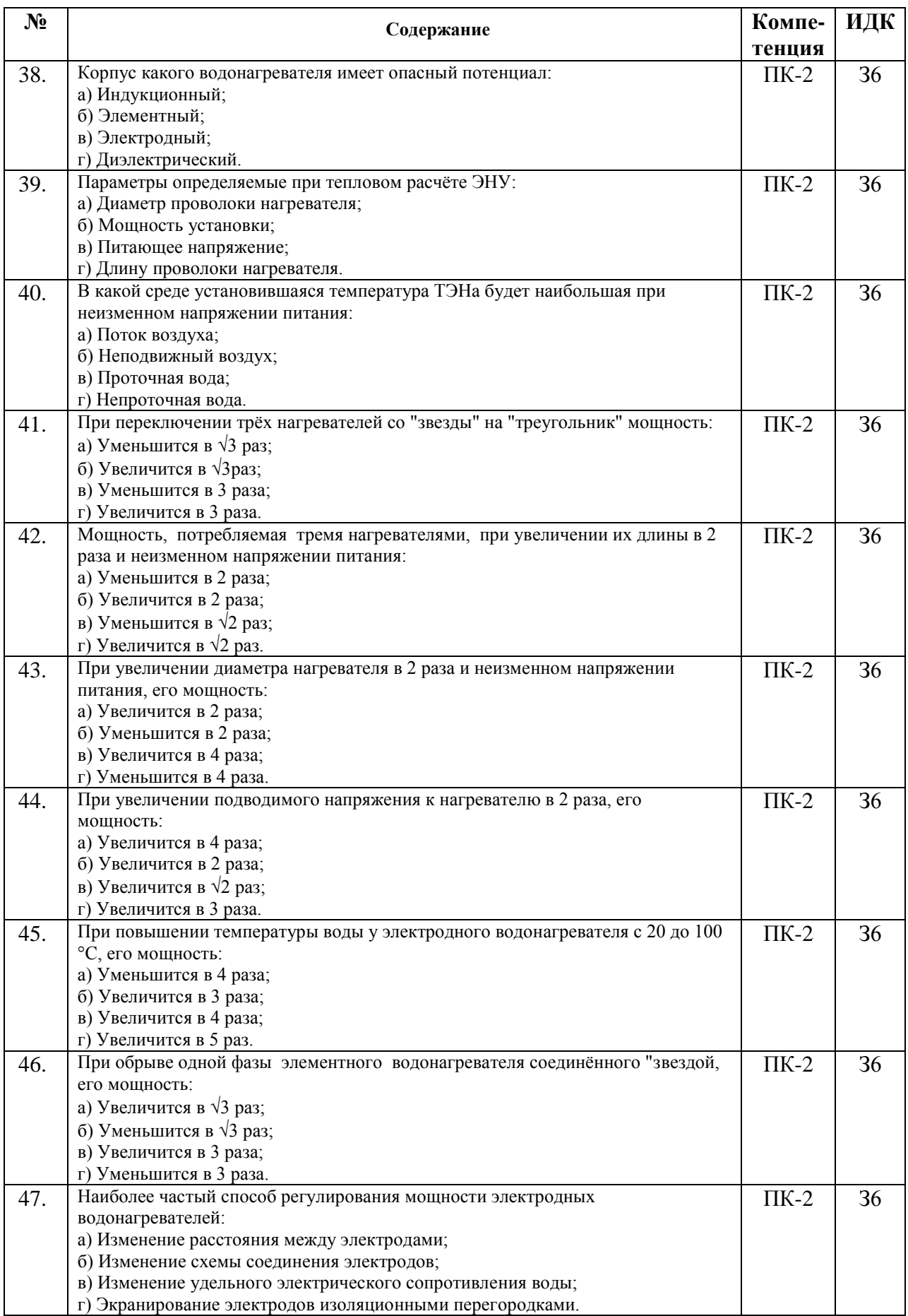

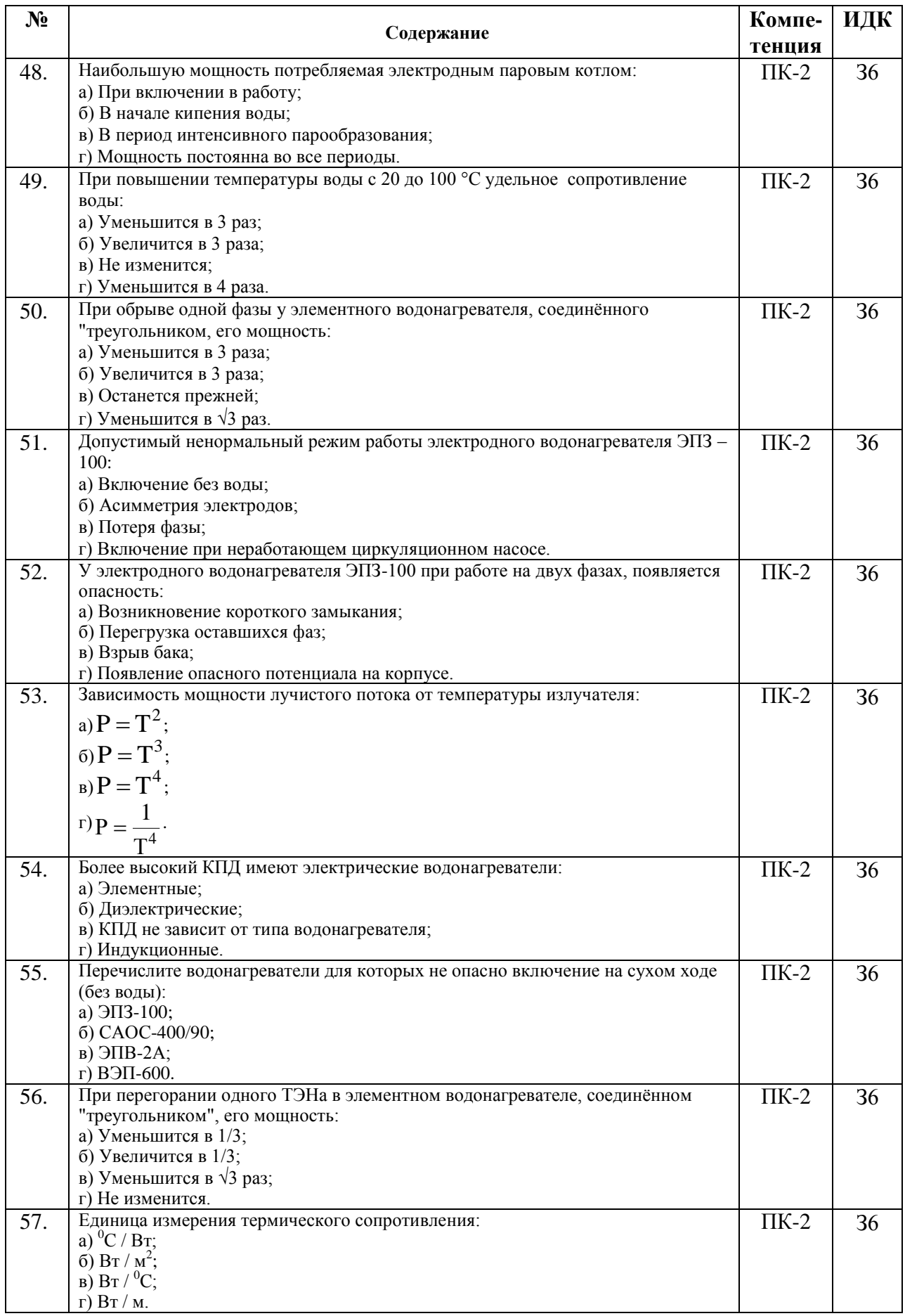

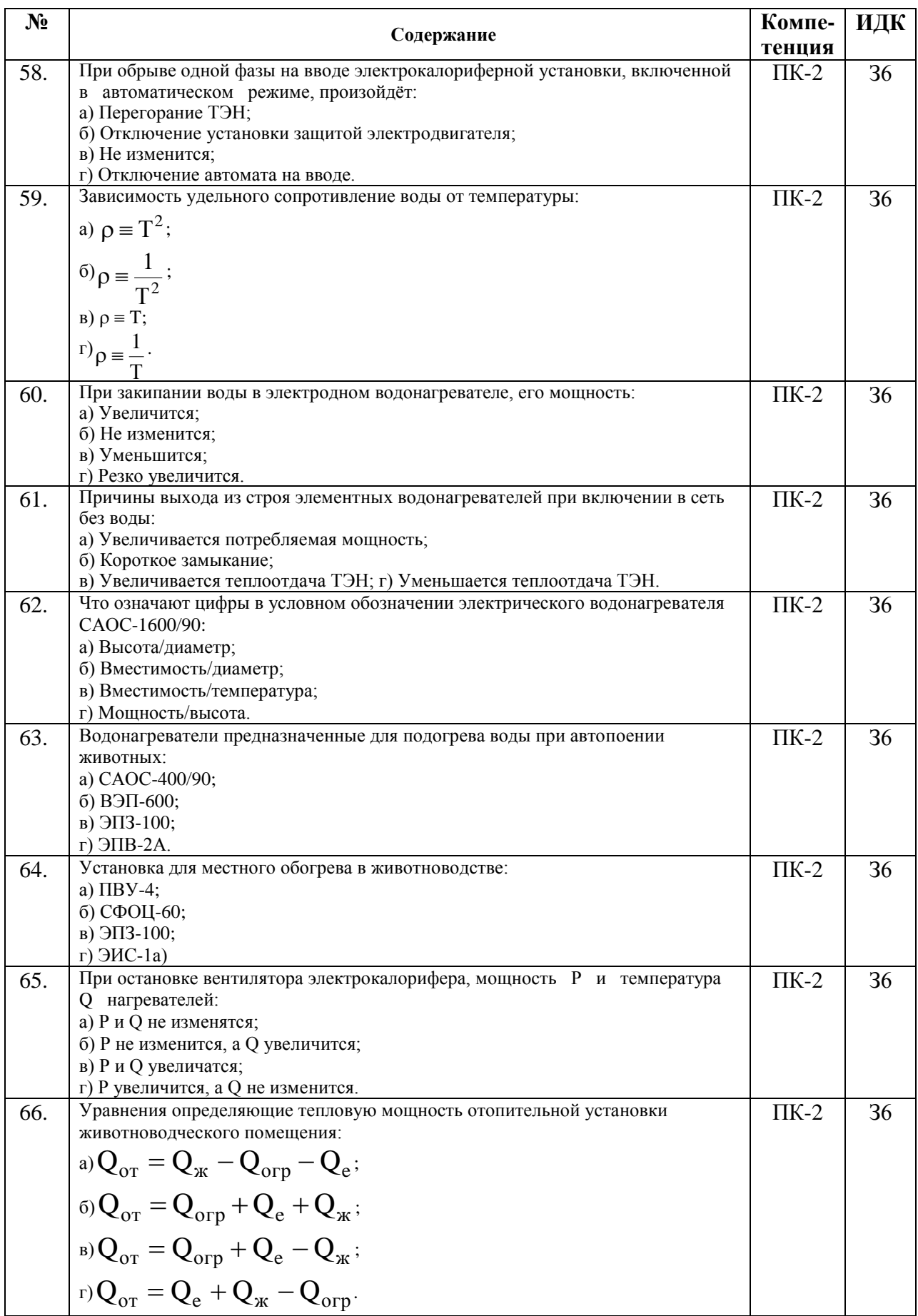

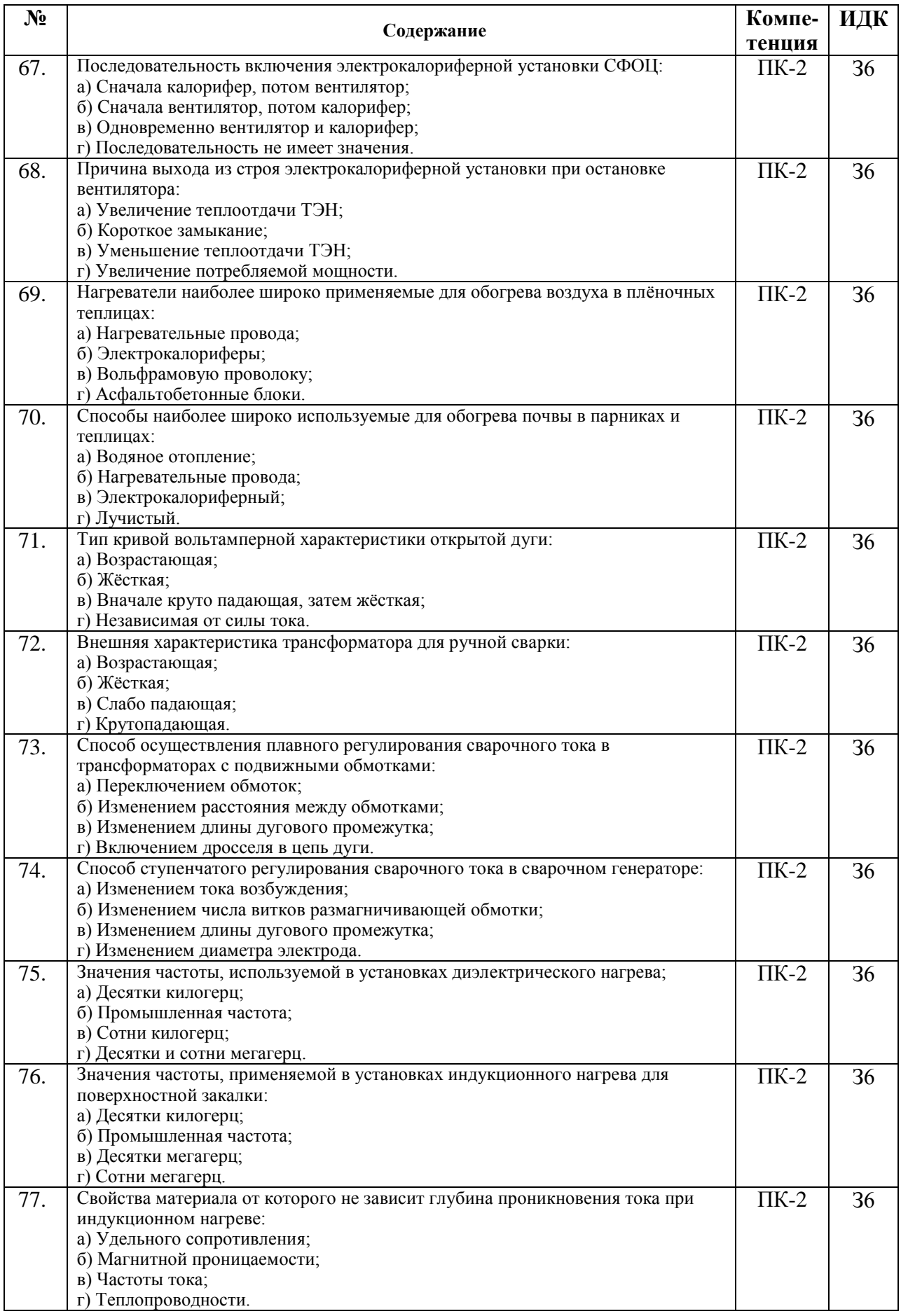

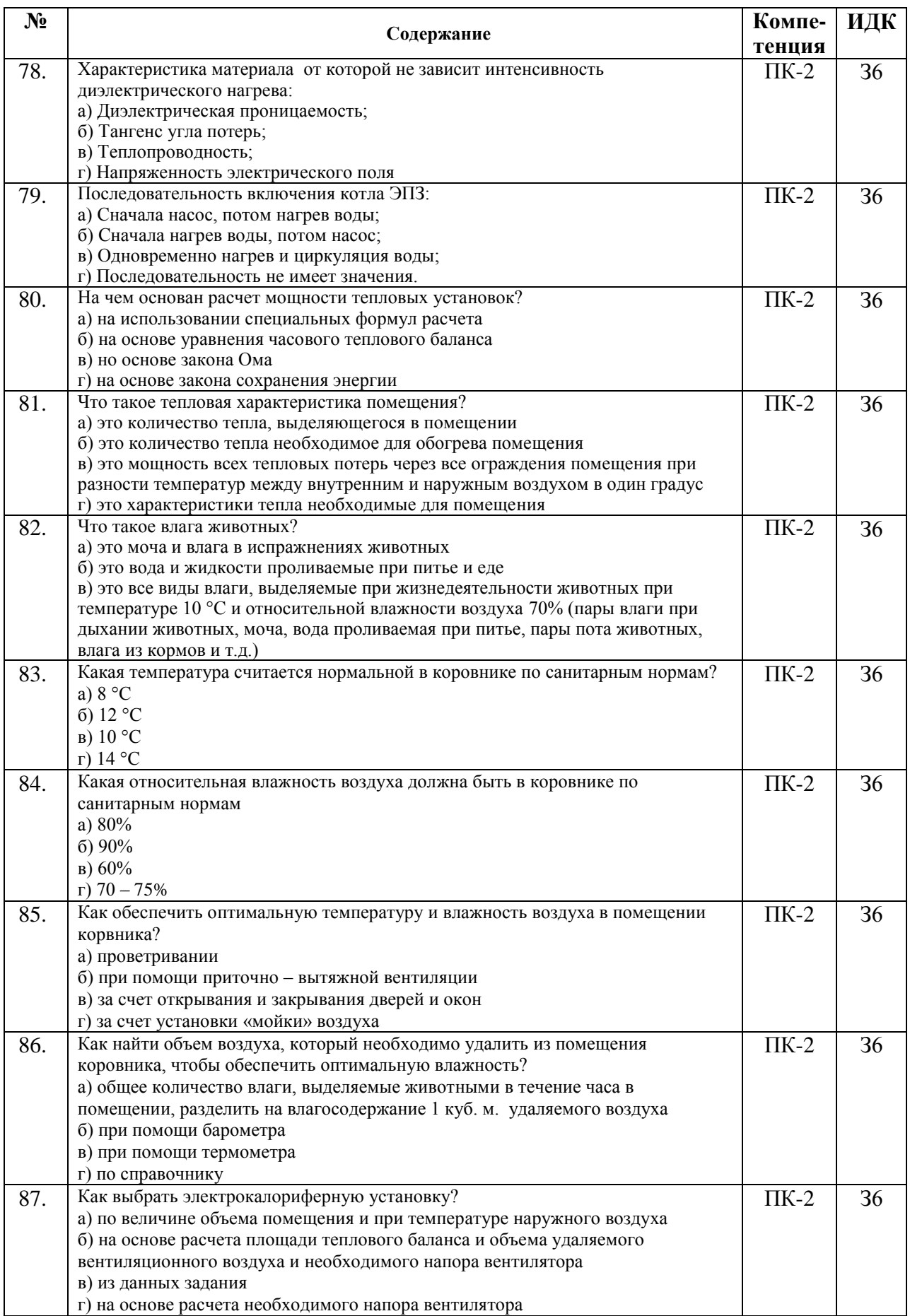

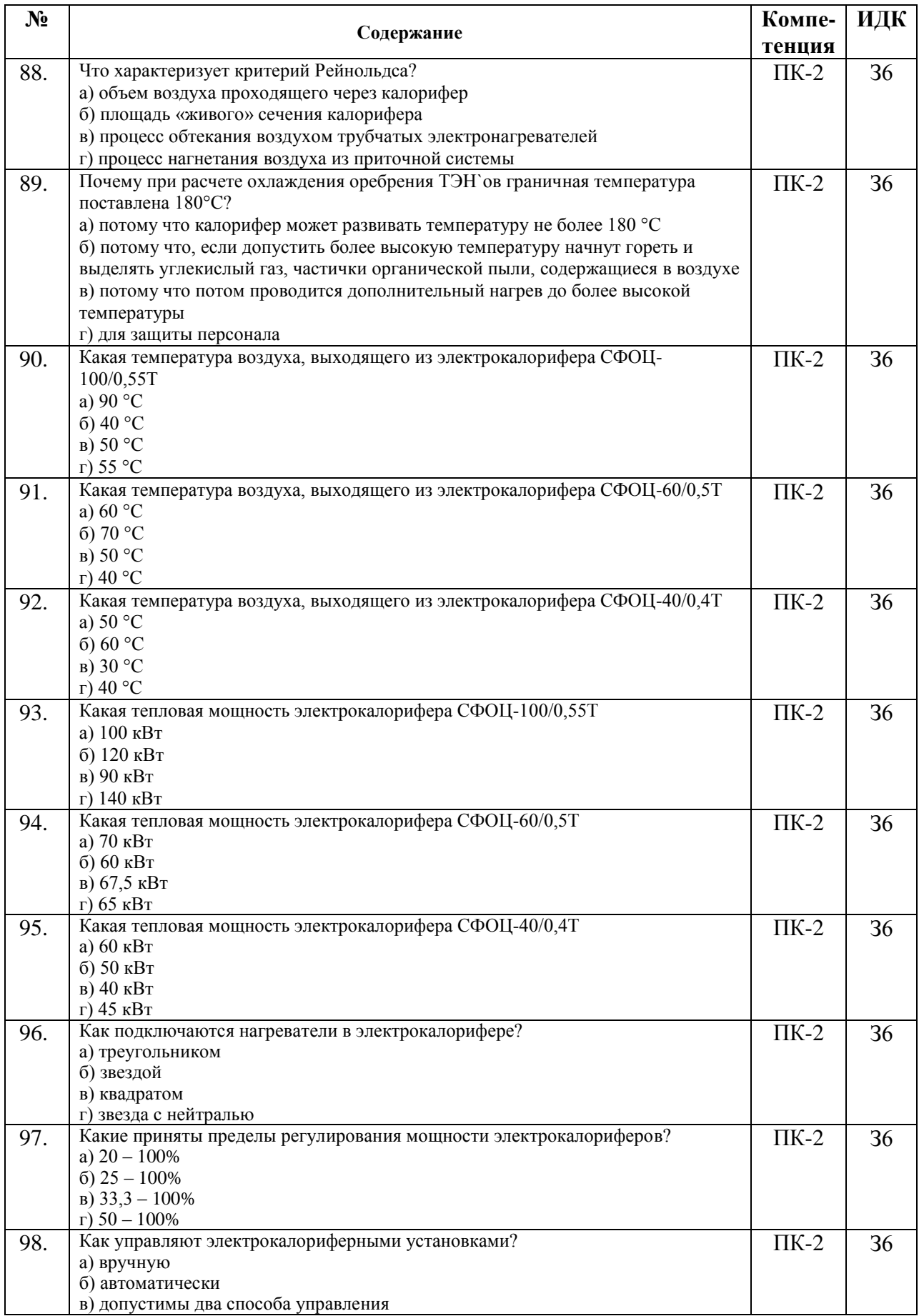

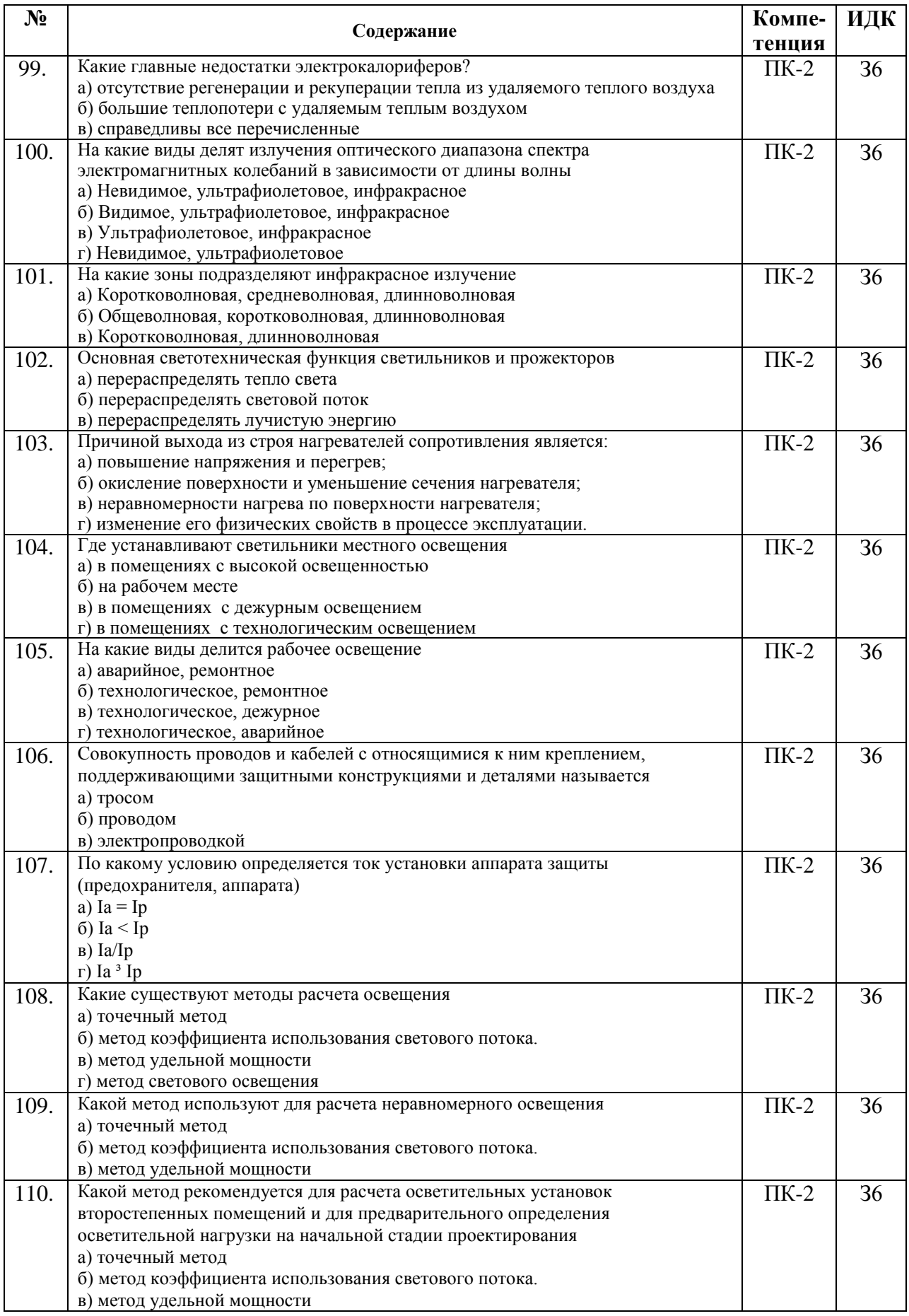

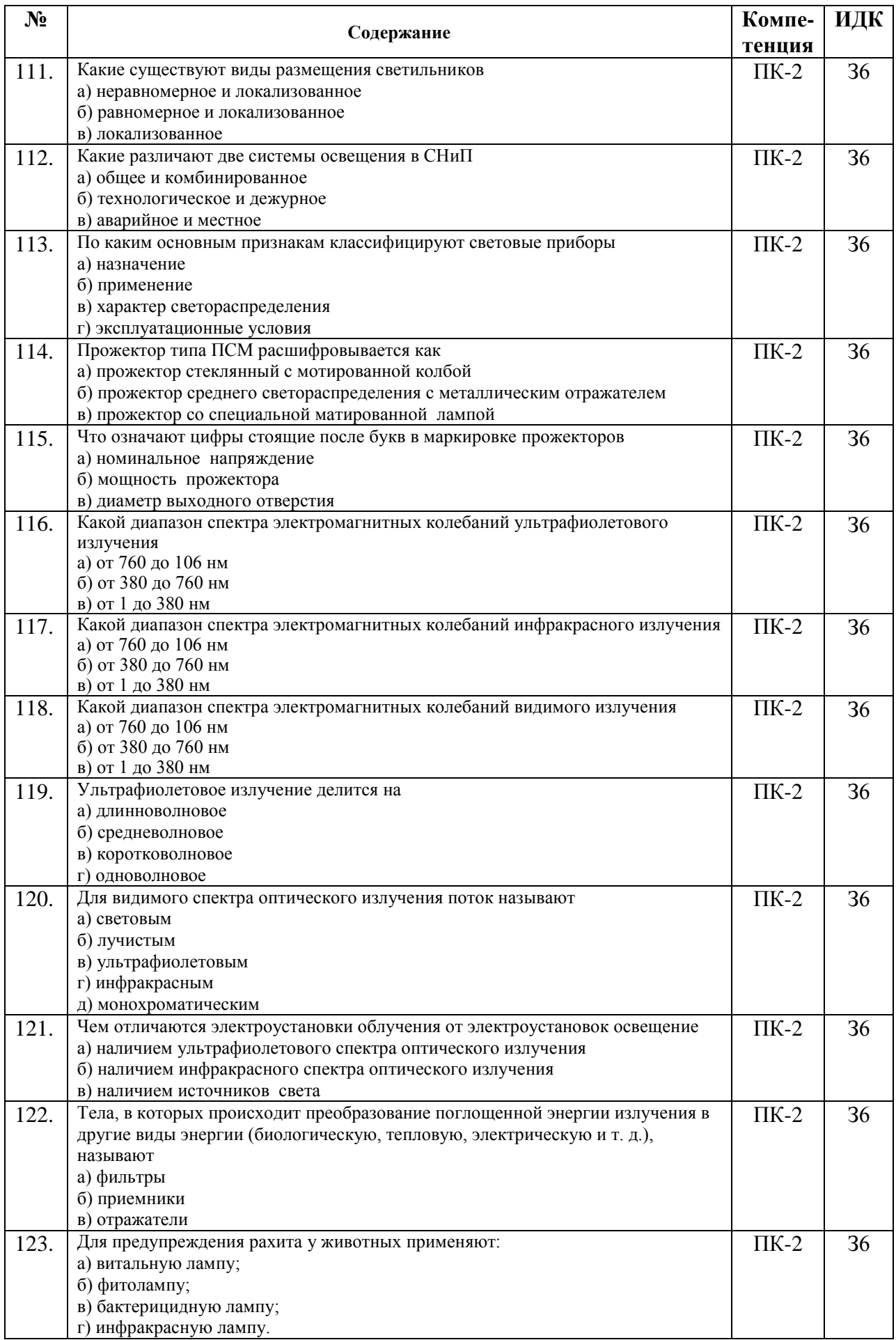

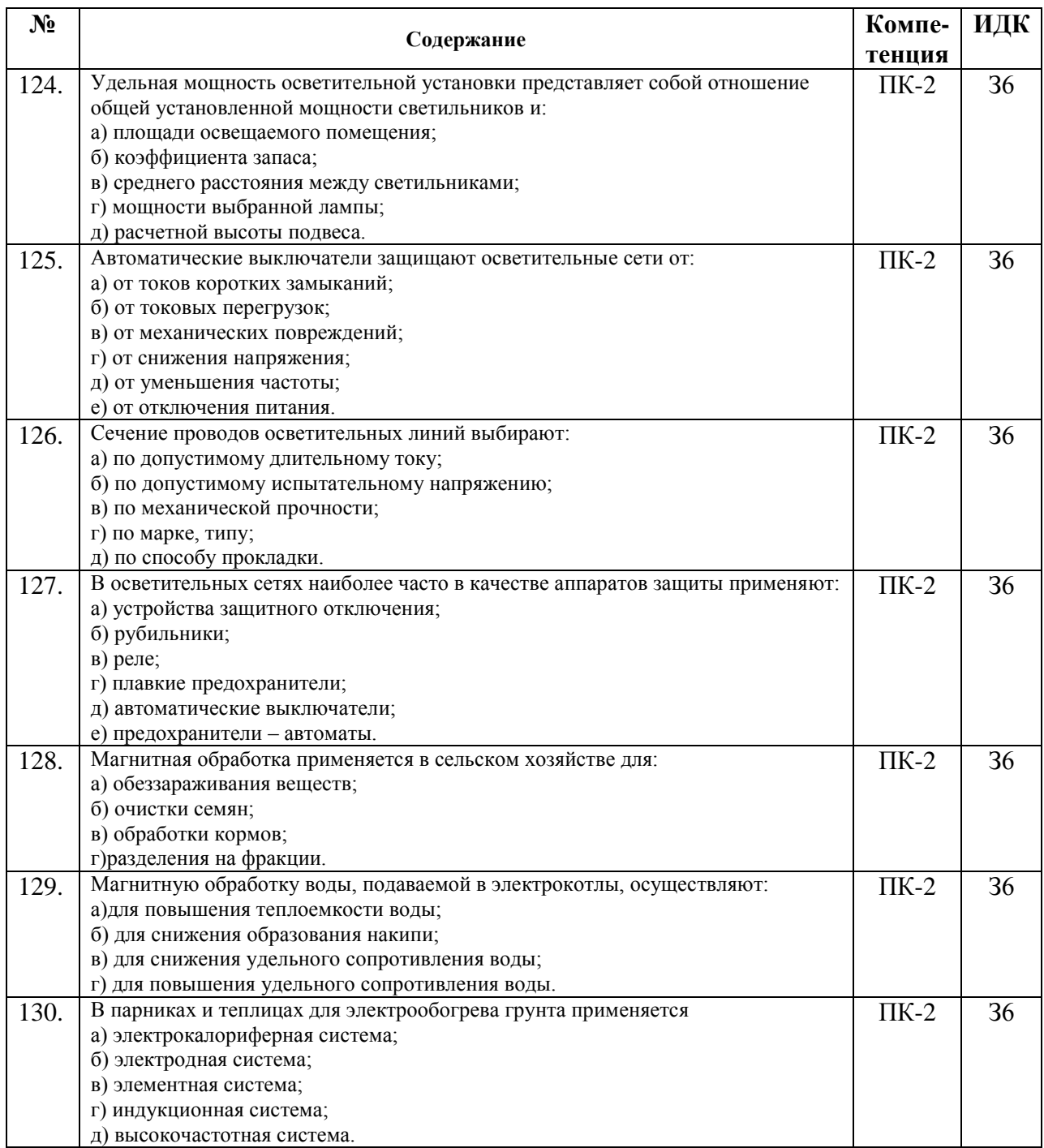

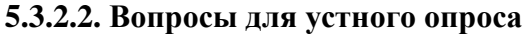

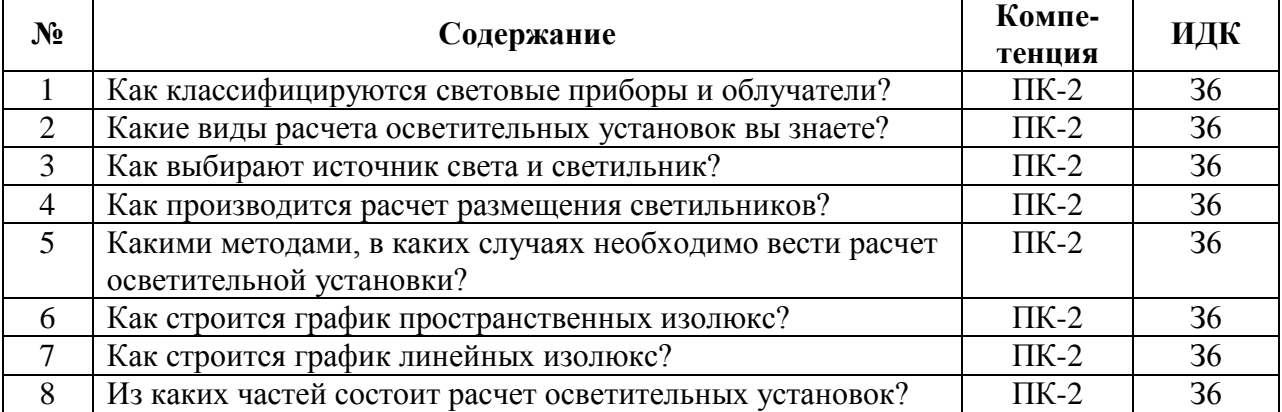

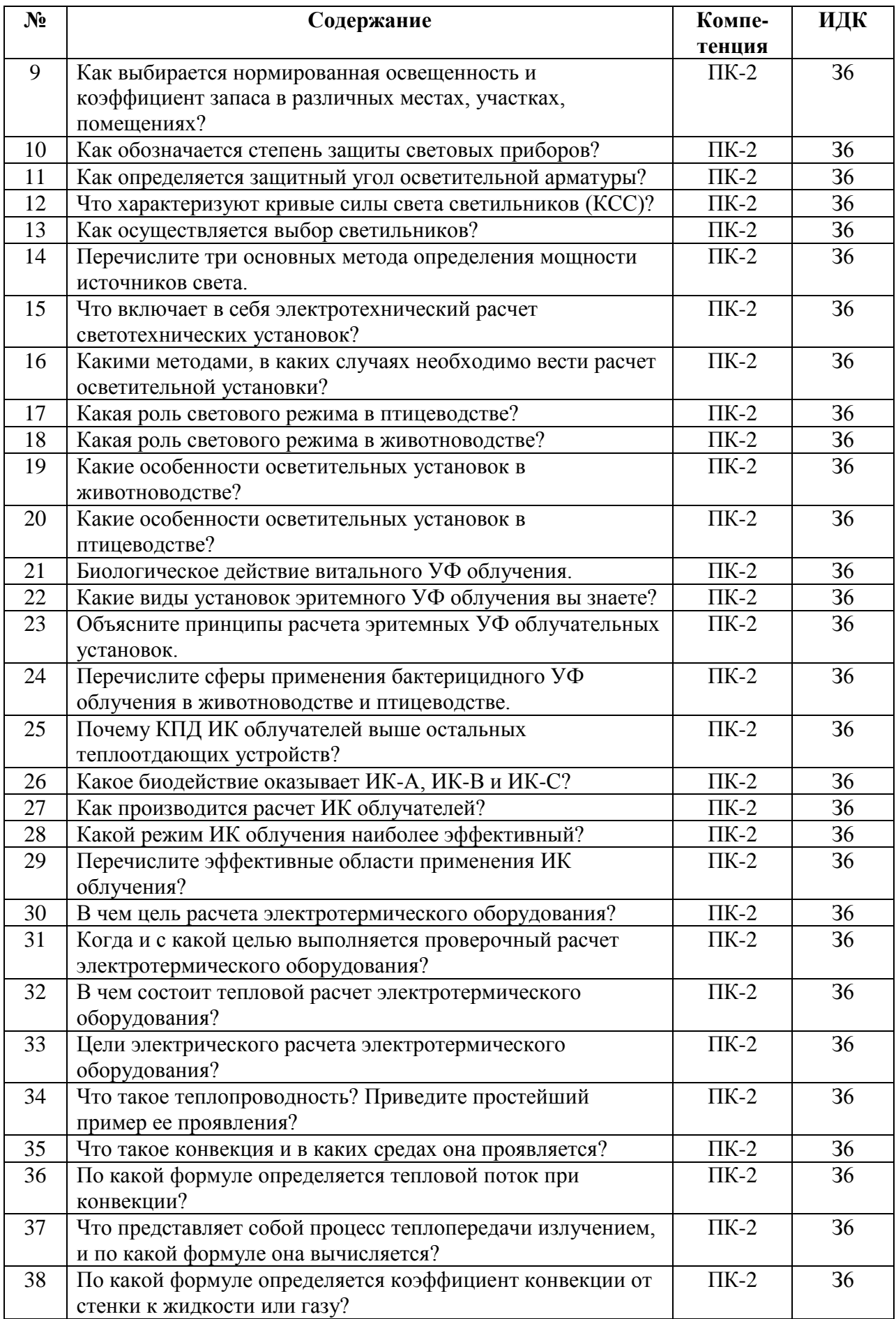

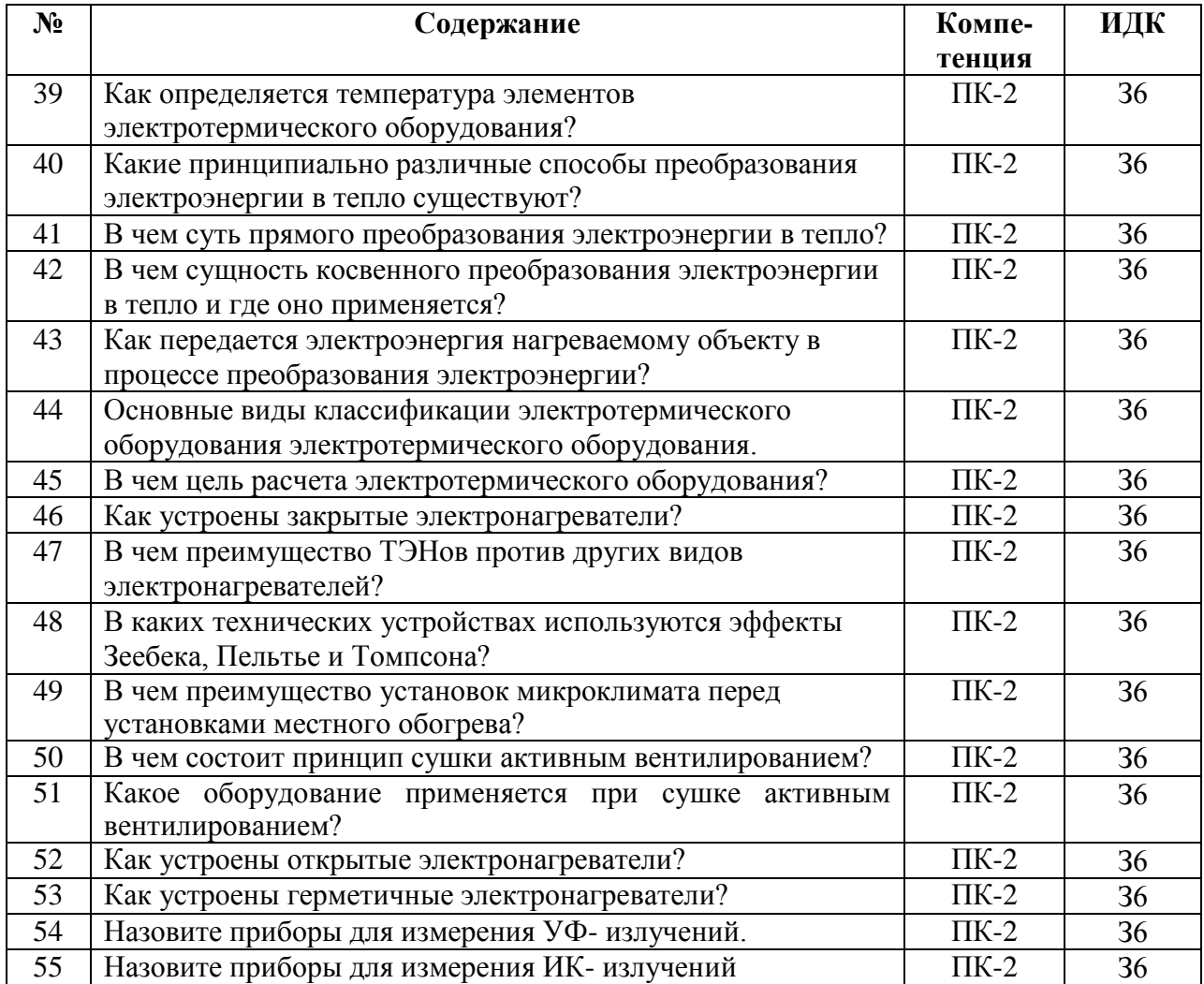

# **5.3.2.3. Задачи для проверки умений и навыков**

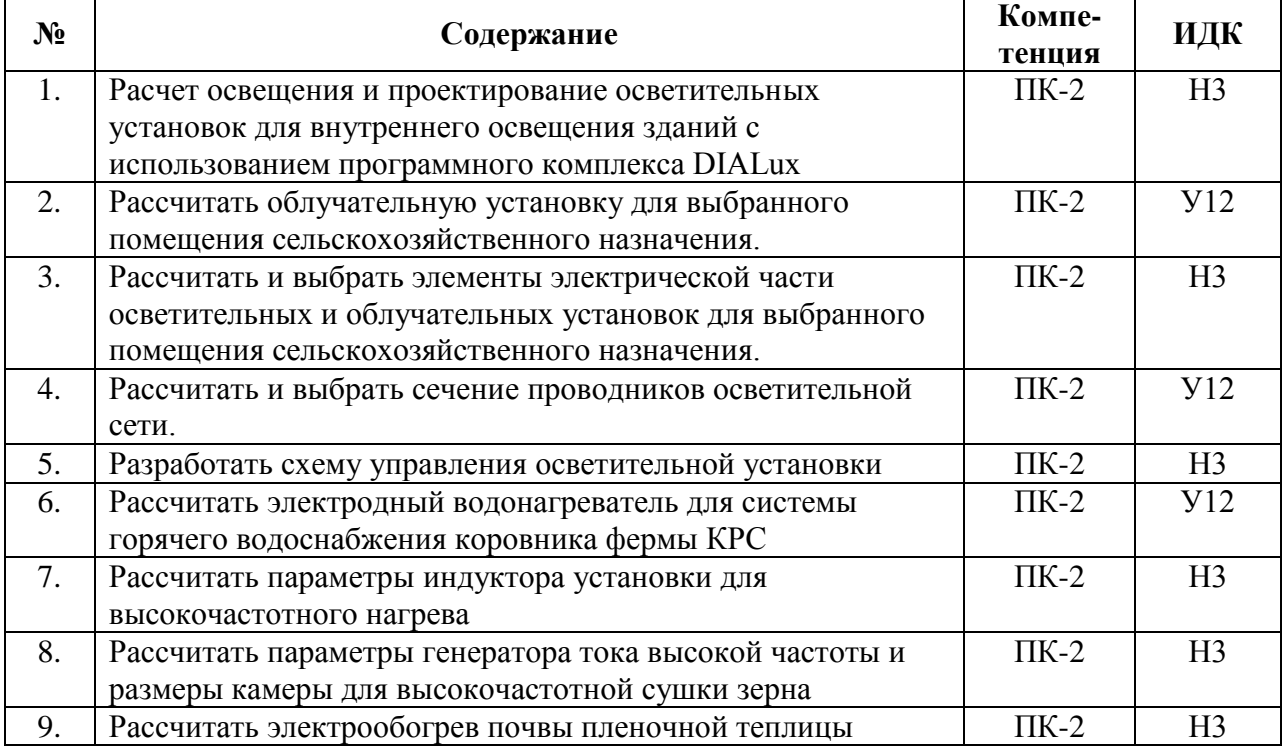

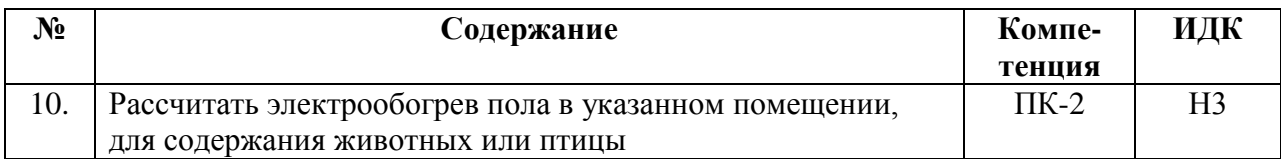

### **5.3.2.4. Перечень тем рефератов, контрольных, расчетно-графических работ**

«Не предусмотрены».

#### **5.3.2.5. Вопросы для контрольной (расчетно-графической) работы**

«Не предусмотрены».

#### **5.4. Система оценивания достижения компетенций**

### **5.4.1. Оценка достижения компетенций в ходе промежуточной аттестации**

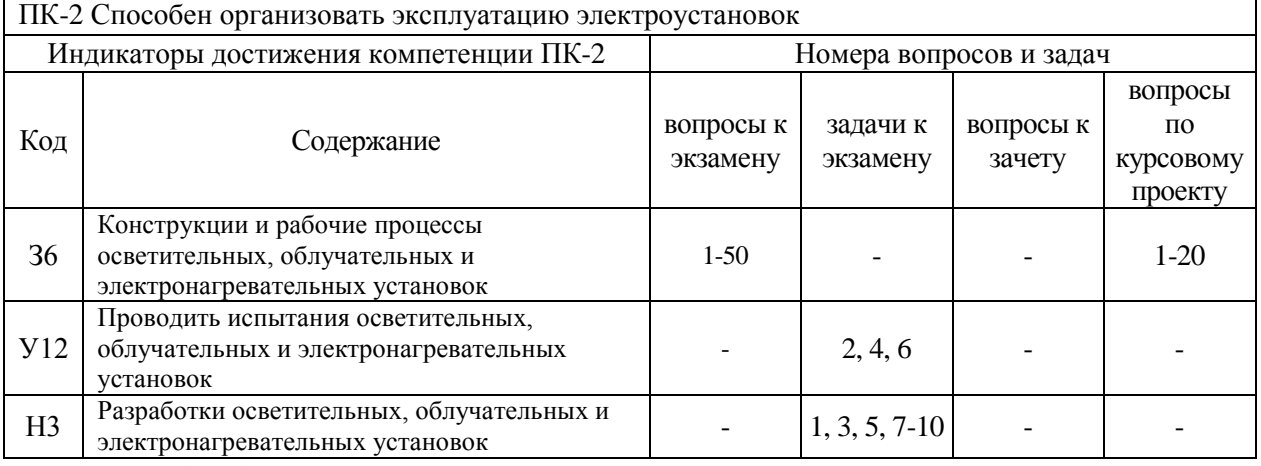

#### **5.4.2. Оценка достижения компетенций в ходе текущего контроля**

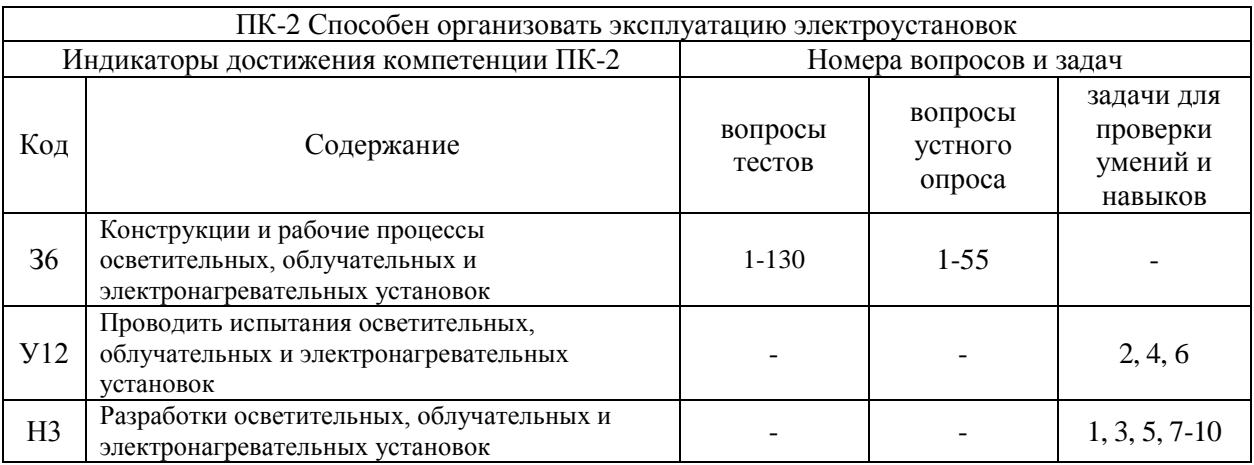

# **6. Учебно-методическое и информационное обеспечение дисциплины**

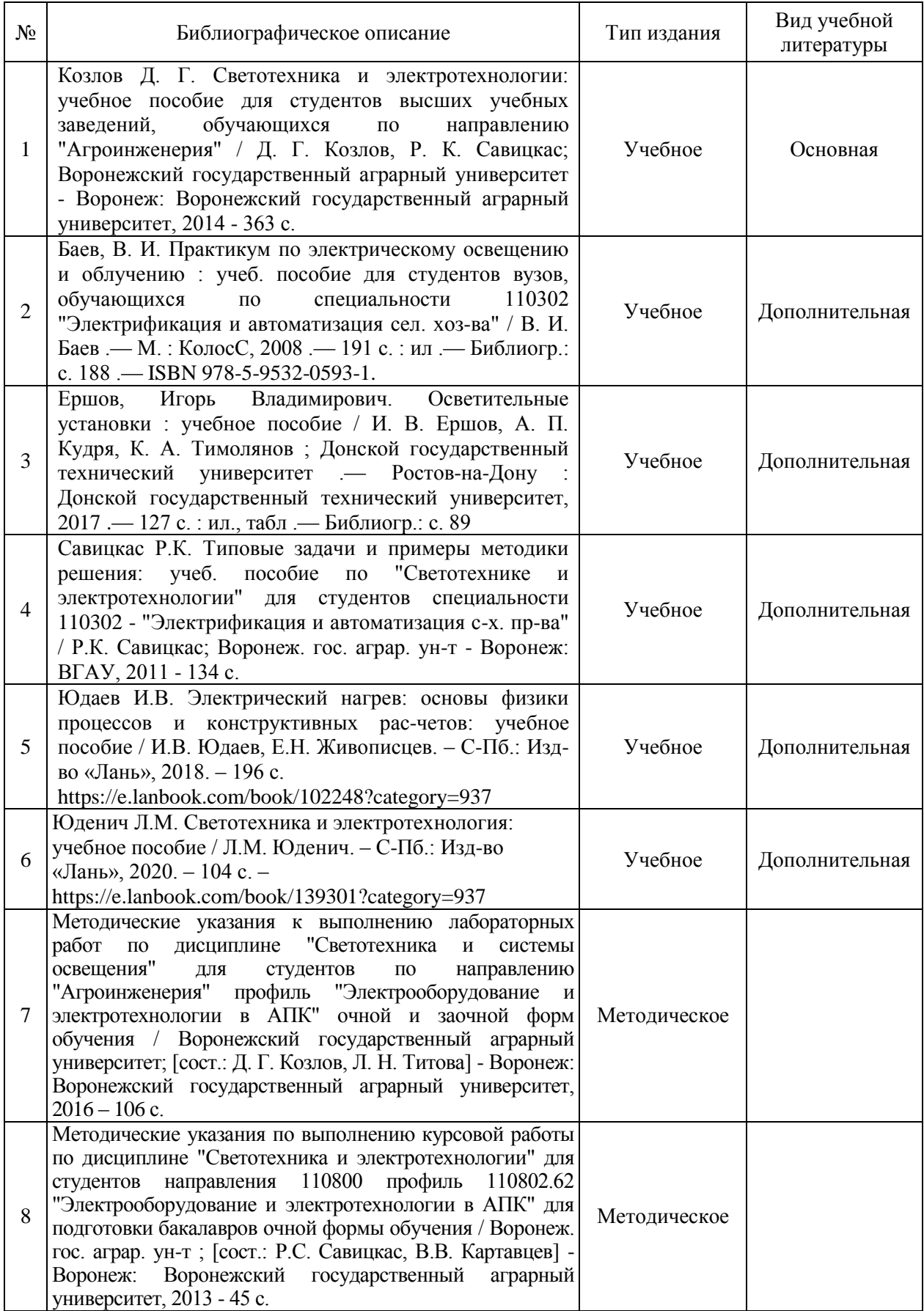

# **6.1. Рекомендуемая литература**

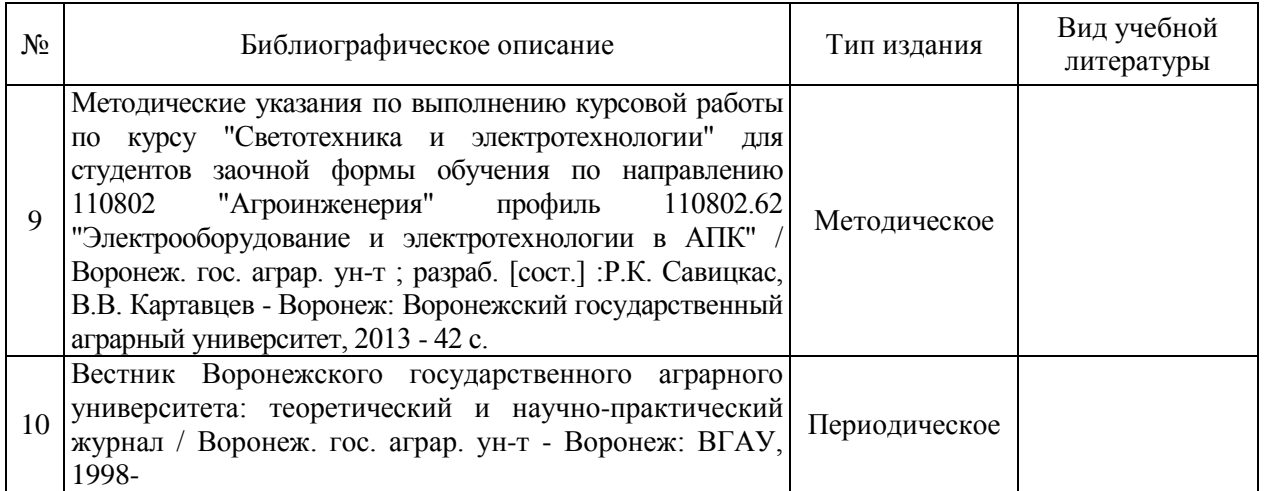

# **6.2. Ресурсы сети Интернет**

### **6.2.1. Электронные библиотечные системы**

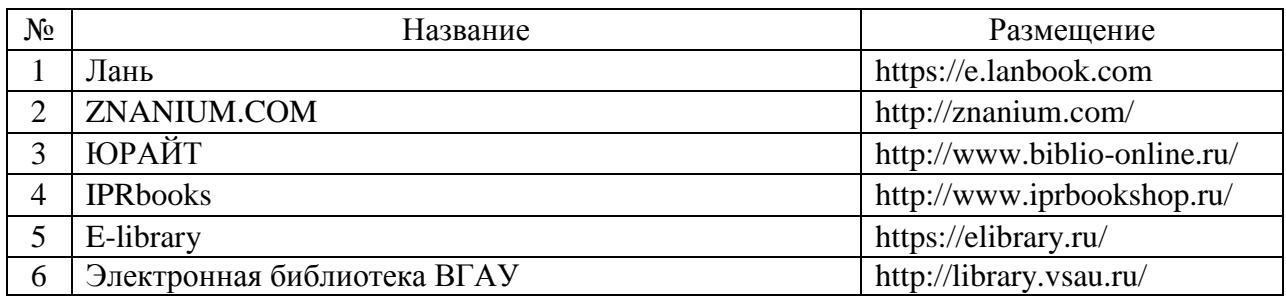

# **6.2.2. Профессиональные базы данных и информационные системы**

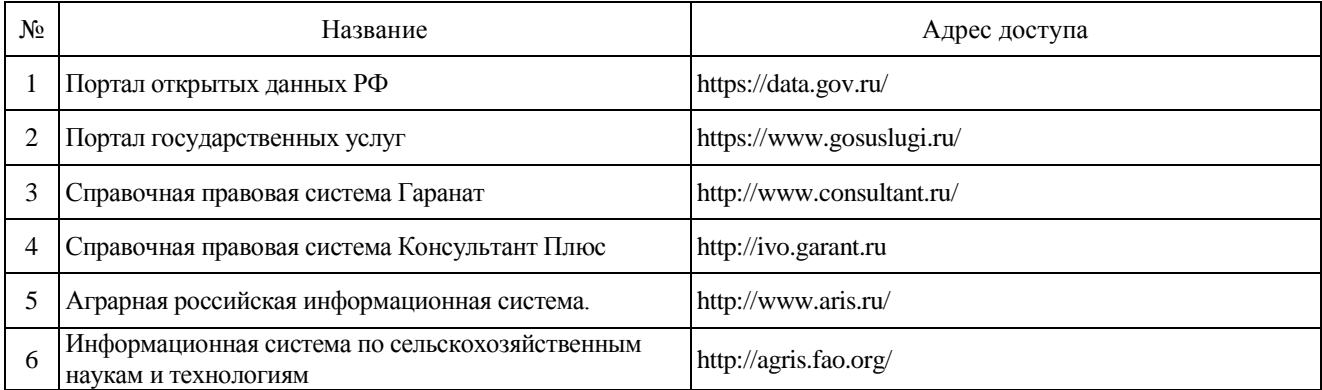

# **6.2.3. Сайты и информационные порталы**

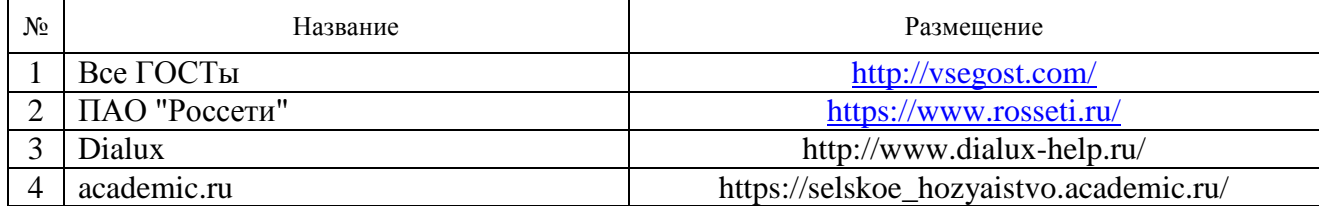

# **7. Материально-техническое и программное обеспечение дисциплины**

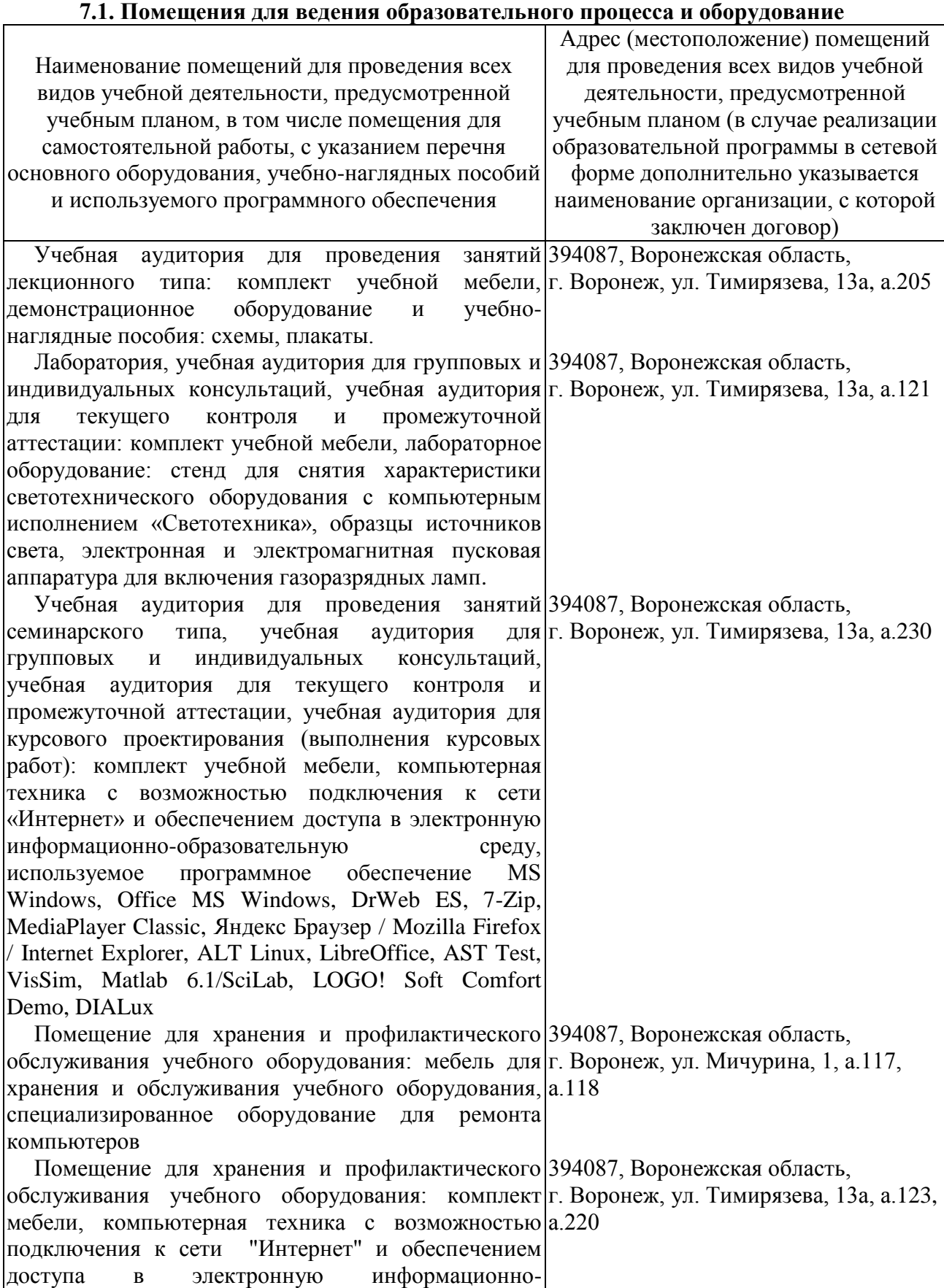

![](_page_36_Picture_227.jpeg)

# **7.2. Программное обеспечение**

# **7.2.1. Программное обеспечение общего назначения**

![](_page_36_Picture_228.jpeg)

![](_page_37_Picture_112.jpeg)

# **7.2.2. Специализированное программное обеспечение**

# **8. Междисциплинарные связи**

![](_page_37_Picture_113.jpeg)

![](_page_38_Picture_213.jpeg)

#### **Приложение 1 Лист периодических проверок рабочей программы и информация о внесенных изменениях**